# <span id="page-0-0"></span>Package 'gamlss.countKinf'

November 14, 2018

Type Package

Title Generating and Fitting K-Inflated 'discrete gamlss.family' Distributions

Version 3.5.1

# Author

Saeed Mohammadpour <\{}email{s.mohammadpour1111@gamlil.com}>, Mikis Stasinopoulos <\{}email{d.stasinopoulos@londonmet.ac.uk}>

Maintainer Saeed Mohammadpour <s.mohammadpour1111@gmail.com>

**Depends** R  $(>= 2.2.1)$ , gamlss.dist, gamlss  $(>= 5.0-0)$ , stats

Description This is an add on package to 'GAMLSS'. The main purpose of this package is generating and fitting inflated distributions at any desired point  $(0, 1, 2, ...)$ . The function gen.Kinf() generates K-inflated version of an existing discrete 'GAMLSS' family distribution.

License GPL-2 | GPL-3

LazyData True

URL <http://www.gamlss.org/>

NeedsCompilation no

Repository CRAN

Date/Publication 2018-11-14 10:30:03 UTC

# R topics documented:

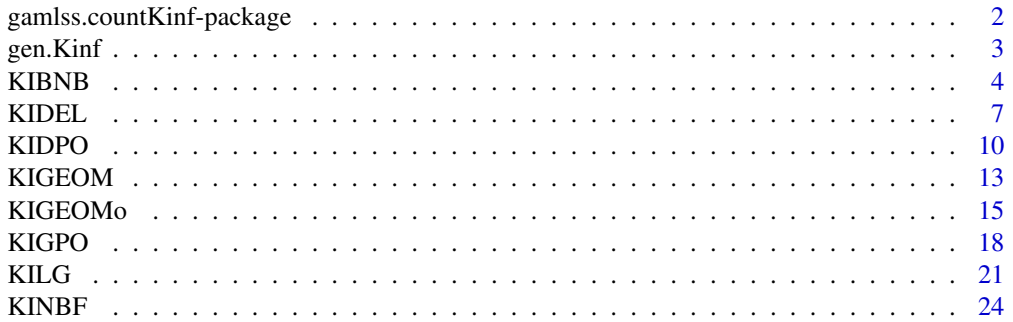

<span id="page-1-0"></span>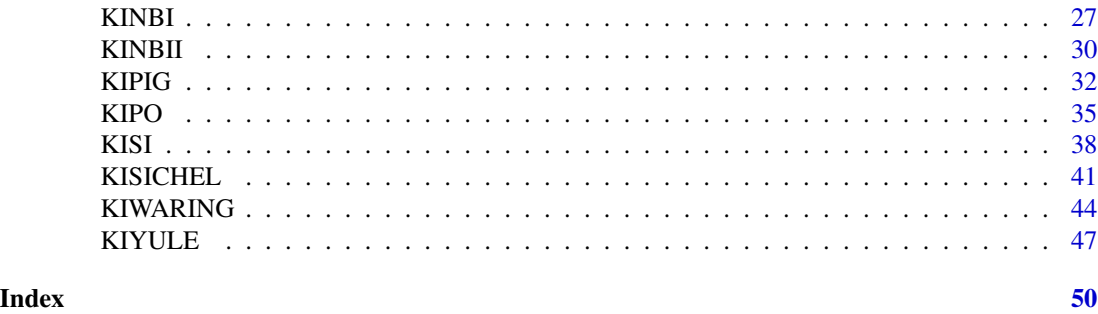

gamlss.countKinf-package

*Generating and Fitting K-Inflated 'discrete gamlss.family' Distributions*

# Description

The main purpose of this package is to allow the user of the GAMLSS models to fit K-inflated discrete distributions.

# Details

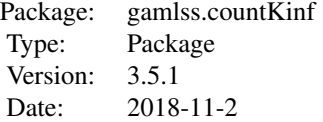

The user can generates K-inflated distrinutions from discrete gamlss.family for fitting gamlss model.

# Author(s)

Saeed Mohammadpour <<s.mohammadpour1111@gamlil.com>>, Mikis Stasinopoulos <<d.stasinopoulos@londonmet.ac.uk

Maintainer: Saeed Mohammadpour <<s.mohammadpour1111@gamlil.com>>

# References

Rigby, R. A. and Stasinopoulos D. M. (2005). Generalized additive models for location, scale and shape,(with discussion), *Appl. Statist.*, 54, part 3, pp 507-554.

Stasinopoulos D. M., Rigby R.A. and Akantziliotou C. (2003) Instructions on how to use the GAMLSS package in R. Accompanying documentation in the current GAMLSS help files, (see also <http://www.gamlss.org/>).

#### <span id="page-2-0"></span>gen.Kinf 3

# Examples

```
# generating one inflated distribution from SICHEL model
gen.Kinf(family=SICHEL, kinf=1)
```

```
# generating two inflated distribution from Delaporte model
gen.Kinf(family=DEL, kinf=1)
```
gen.Kinf *generates a K-inflated distribution from discrete gamlss family*

#### Description

The gen. Kinf() function allows the user to generate d, p, q, and  $r$  K-inflated distribution functions plus an extra K-inflated from gamlss.family function for fitting a K-inflated distribution with gamlss.

# Usage

gen.Kinf(family = "NO", kinf=1)

# Arguments

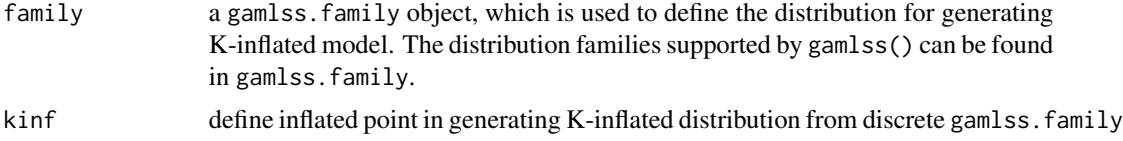

# Value

The functions gen.Kinf return d, p, q, and r K-inflated distribution functions and K-inflated distribution from discrete gamlss.family

#### Author(s)

Saeed Mohammadpour <<s.mohammadpour1111@gamlil.com>>, Mikis Stasinopoulos <<d.stasinopoulos@londonmet.a

#### References

Rigby, R. A. and Stasinopoulos D. M. (2005). Generalized additive models for location, scale and shape,(with discussion),

*Appl. Statist.*,54, part 3, pp 507-554.

Stasinopoulos D. M., Rigby R.A. and Akantziliotou C. (2006) Instructions on how to use the GAMLSS package in R. Accompanying documentation in the current GAMLSS help files, (see also <http://www.gamlss.org/>).

Stasinopoulos D. M. Rigby R.A. (2007) Generalized additive models for location scale and shape (GAMLSS) in R.

<span id="page-3-0"></span>*Journal of Statistical Software*, Vol. 23, Issue 7, Dec 2007, <http://www.jstatsoft.org/v23/i07>.

Rigby, R. A. and Stasinopoulos D. M. (2010) The gamlss.family distributions, (distributed with this package or see <http://www.gamlss.org/>)

Stasinopoulos D. M., Rigby R.A., Heller G., Voudouris V., and De Bastiani F., (2017) *Flexible Regression and Smoothing: Using GAMLSS in R*, Chapman and Hall/CRC.

# Examples

```
# generate one inflated Negative Binomial distribution
gen.Kinf(family =NBI, kinf=1)
# generate one inflated Delaporte distribution
gen.Kinf(family =DEL, kinf=1)
```

```
# generate one inflated Sichel distribution
gen.Kinf(family =SICHEL, kinf=1)
```
<span id="page-3-1"></span>KIBNB *K-inflated Beta Negative Binomial distributions for fitting a GAMLSS model*

#### **Description**

The function KIBNB defines the K-inflated Beta Negative Binomial distribution, a four parameter distribution, for a gamlss.family object to be used in GAMLSS fitting using the function gamlss().The functions dKIBNB, pKIBNB, qKIBNB and rKIBNB define the density, distribution function, quantile function and random generation for the K-inflated Beta Negative Binomia, KIBNB(), distribution.

# Usage

```
KIBNB(mu.link = "log", sigma.link = "log", nu.link = "log",
           tau.link = "logit", kinf="K")dKIBNB(x, mu = 1, sigma = 1, nu = 1, tau = 0.1, kinf=0, log = FALSE)
pKIBNB(q, mu = 1, sigma = 1, nu = 1, tau = 0.1, kinf=0, lower.tail = TRUE,log.p = FALSEqKIBNB(p, mu = 1, sigma = 1, nu = 1, tau = 0.1, kinf=0, lower.tail = TRUE,log.p = FALSE, max.value = 10000rkIBNB(n, mu = 1, sigma = 1, nu = 1, tau = 0.1, kinf=0, max.value = 10000)
```
#### KIBNB 5

# Arguments

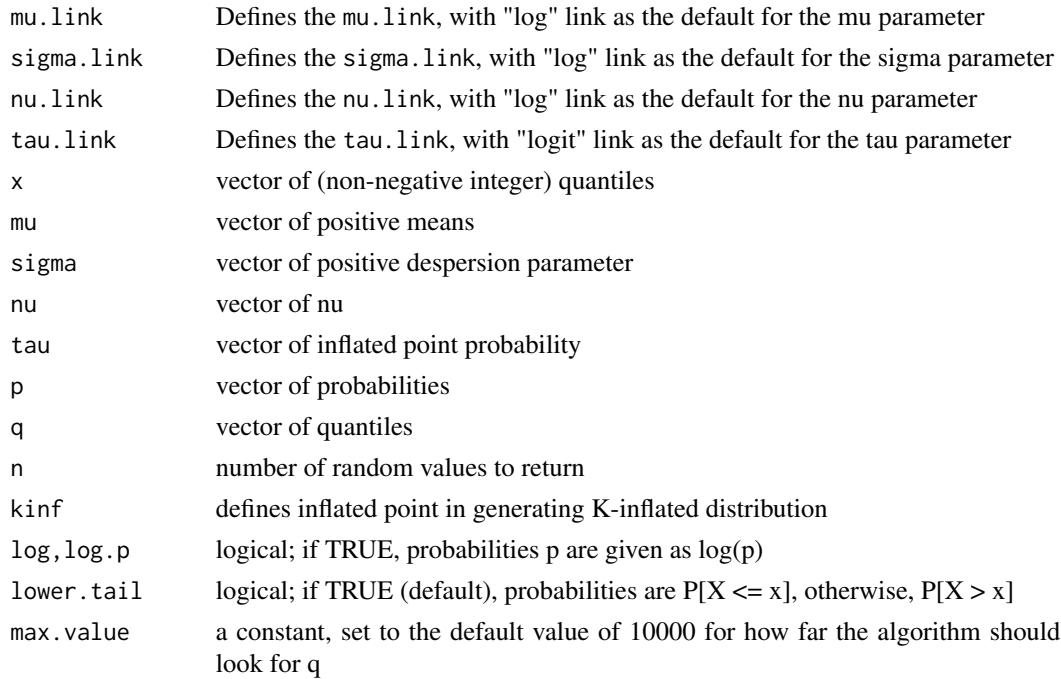

# Details

The definition for the K-inflated Beta Negative Binomial distribution.

#### Value

The functions KIBNB return a gamlss.family object which can be used to fit K-inflated Beta Negative Binomial distribution in the gamlss() function.

# Author(s)

Saeed Mohammadpour <<s.mohammadpour1111@gamlil.com>>, Mikis Stasinopoulos <<d.stasinopoulos@londonmet.a

# References

Rigby, R. A. and Stasinopoulos D. M. (2005). Generalized additive models for location, scale and shape,(with discussion),*Appl. Statist.*,54, part 3, pp 507-554.

Stasinopoulos D. M., Rigby R.A. and Akantziliotou C. (2006) Instructions on how to use the GAMLSS package in R. Accompanying documentation in the current GAMLSS help files, (see also <http://www.gamlss.org/>).

Stasinopoulos D. M. Rigby R.A. (2007) Generalized additive models for location scale and shape (GAMLSS) in R.*Journal of Statistical Software*, Vol. 23, Issue 7, Dec 2007, [http://www.jstatsoft](http://www.jstatsoft.org/v23/i07). [org/v23/i07](http://www.jstatsoft.org/v23/i07).

Rigby, R. A. and Stasinopoulos D. M. (2010) The gamlss.family distributions, (distributed with this package or see<http://www.gamlss.org/>)

<span id="page-5-0"></span>Stasinopoulos D. M., Rigby R.A., Heller G., Voudouris V., and De Bastiani F., (2017)*Flexible Regression and Smoothing: Using GAMLSS in R*, Chapman and Hall/CRC.

Stasinopoulos D. M., Rigby R.A., Heller G., Voudouris V., and De Bastiani F., (2017)*Flexible Regression and Smoothing: Using GAMLSS in R*, Chapman and Hall/CRC.

Najafabadi, A. T. P. and MohammadPour, S. (2017). A k-Inflated Negative Binomial Mixture Regression Model: Application to Rate-Making Systems. Asia-Pacific Journal of Risk and Insurance, 12.

#### See Also

[gamlss.family](#page-0-0), [KIBNB](#page-3-1)

# Examples

```
#-------------------------------------------------------------------------------
```
KIBNB() # gives information about the default links for the Beta Negative Binomial distribution #-------------------------------------------------------------------------------

# generate zero inflated Beta Negative Binomial distribution gen.Kinf(family=BNB, kinf=0)

# generate random sample from zero inflated Beta Negative Binomial distribution x<-rinf0BNB(1000,mu=1, sigma=.5, nu=.2, tau=.2)

# fit the zero inflated Beta Negative Binomial distribution using gamlss data<-data.frame(x=x) ## Not run: gamlss(x~1, family=inf0BNB, data=data) histDist(x, family=inf0BNB) ## End(Not run) #-------------------------------------------------------------------------------

# generated one inflated Beta Negative Binomial distribution gen.Kinf(family=BNB, kinf=1)

# generate random sample from one inflated Beta Negative Binomial distribution x<-rinf1BNB(1000,mu=1, sigma=.5, nu=.2, tau=.2)

```
# fit the one inflated Beta Negative Binomial distribution using gamlss
data<-data.frame(x=x)
## Not run:
gamlss(x~1, family=inf1BNB, data=data)
histDist(x, family=inf1BNB)
## End(Not run)
#-------------------------------------------------------------------------------
```

```
mu=4; sigma=.5; nu=.2; tau=.2;
par(mgp=c(2,1,0),mar=c(4,4,4,1)+0.1)
```
#plot the pdf using plot

# <span id="page-6-0"></span>KIDEL 7

```
plot(function(x) dinf1BNB(x, mu=mu, sigma=sigma, nu=nu, tau=tau), from=0, to=20,
n=20+1, type="h",xlab="x",ylab="f(x)",cex.lab=1.5)
#-------------------------------------------------------------------------------
#plot the cdf using plot
cdf \le stepfun(0:19, c(0,pinf1BNB(0:19, mu=mu, sigma=sigma, nu=nu, tau=tau)), f = 0)
plot(cdf, xlab="x", ylab="F(x)", verticals=FALSE, cex.points=.8, pch=16, main="",cex.lab=1.5)
#-------------------------------------------------------------------------------
#plot the qdf using plot
invcdf <- stepfun(seq(0.01,.99,length=19), qinf1BNB(seq(0.1,.99,length=20),mu, sigma), f = 0)
plot(invcdf, ylab=expression(x[p]==F^{-1}(p)), do.points=FALSE,verticals=TRUE,
     cex.points=.8, pch=16, main="",cex.lab=1.5, xlab="p")
#-------------------------------------------------------------------------------
# generate random sample
Ni <- rinf1BNB(1000, mu=mu, sigma=sigma, nu=nu, tau=tau)
hist(Ni,breaks=seq(min(Ni)-0.5,max(Ni)+0.5,by=1),col="lightgray", main="",cex.lab=2)
barplot(table(Ni))
#-------------------------------------------------------------------------------
```
<span id="page-6-1"></span>KIDEL *K-inflated Delaporte distributions for fitting a GAMLSS model*

# **Description**

The function KIDEL defines the K-inflated Delaporte distribution, a four parameter distribution, for a gamlss.family object to be used in GAMLSS fitting using the function gamlss(). The functions dKIDEL, pKIDEL, qKIDEL and rKIDEL define the density, distribution function, quantile function and random generation for the K-inflated Delaporte, KIDEL(), distribution.

# Usage

```
KIDEL(mu.link = "log", sigma.link = "log", nu.link = "logit",
       tau.link = "logit", kinf="K")
dKIDEL(x, mu = 1, sigma = 1, nu = 0.5, tau = 0.1, kinf=0, log = FALSE)
pKIDEL(q, mu = 1, sigma = 1, nu = 0.5, tau = 0.1, kinf=0, lower.\ntail = TRUE,
   log.p = FALSEqKIDEL(p, mu = 1, sigma = 1, nu = 0.5, tau = 0.1, kinf=0, lower.tail = TRUE,log.p = FALSE, max.value = 10000rkIDEL(n, mu = 1, sigma = 1, nu = 0.5, tau = 0.1, kinf=0, max.value = 10000)
```
# Arguments

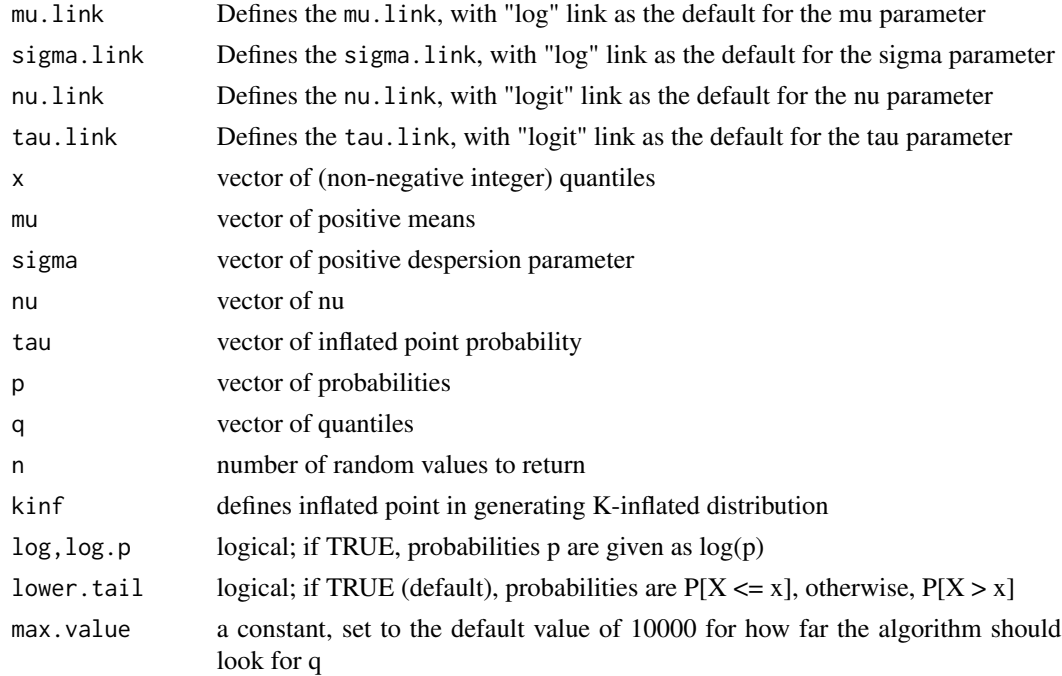

#### Details

The definition for the K-inflated Delaporte distribution.

#### Value

The functions KIDEL return a gamlss.family object which can be used to fit K-inflated Delaporte distribution in the gamlss() function.

# Author(s)

Saeed Mohammadpour <<s.mohammadpour1111@gamlil.com>>, Mikis Stasinopoulos <<d.stasinopoulos@londonmet.a

# References

Rigby, R. A. and Stasinopoulos D. M. (2005). Generalized additive models for location, scale and shape,(with discussion),*Appl. Statist.*,54, part 3, pp 507-554.

Stasinopoulos D. M., Rigby R.A. and Akantziliotou C. (2006) Instructions on how to use the GAMLSS package in R. Accompanying documentation in the current GAMLSS help files, (see also <http://www.gamlss.org/>).

Stasinopoulos D. M. Rigby R.A. (2007) Generalized additive models for location scale and shape (GAMLSS) in R.*Journal of Statistical Software*, Vol. 23, Issue 7, Dec 2007, [http://www.jstatsoft](http://www.jstatsoft.org/v23/i07). [org/v23/i07](http://www.jstatsoft.org/v23/i07).

Rigby, R. A. and Stasinopoulos D. M. (2010) The gamlss.family distributions, (distributed with this package or see<http://www.gamlss.org/>)

<span id="page-8-0"></span>Stasinopoulos D. M., Rigby R.A., Heller G., Voudouris V., and De Bastiani F., (2017)*Flexible Regression and Smoothing: Using GAMLSS in R*, Chapman and Hall/CRC.

Najafabadi, A. T. P. and MohammadPour, S. (2017). A k-Inflated Negative Binomial Mixture Regression Model: Application to Rate-Making Systems. Asia-Pacific Journal of Risk and Insurance, 12.

# See Also

[gamlss.family](#page-0-0), [KIDEL](#page-6-1)

# Examples

#-------------------------------------------------------------------------------- # gives information about the default links for the Delaporte distribution KIDEL() #-------------------------------------------------------------------------------- # generate zero inflated Delaporte distribution gen.Kinf(family=DEL, kinf=0) # generate random sample from zero inflated Delaporte distribution x<-rinf0DEL(1000,mu=1, sigma=.5, nu=.2, tau=.2) # fit the zero inflated Delaporte distribution using gamlss data<-data.frame(x=x) ## Not run: gamlss(x~1, family=inf0DEL, data=data) histDist(x, family=inf0DEL) ## End(Not run) #-------------------------------------------------------------------------------- # generated one inflated Delaporte distribution gen.Kinf(family=DEL, kinf=1) # generate random sample from one inflated Delaporte distribution x<-rinf1DEL(1000,mu=1, sigma=.5, nu=.2, tau=.2)

# fit the one inflated Delaporte distribution using gamlss data<-data.frame(x=x) ## Not run: gamlss(x~1, family=inf1DEL, data=data) histDist(x, family=inf1DEL) ## End(Not run) #--------------------------------------------------------------------------------

mu=4; sigma=.5; nu=.2; tau=.2; par(mgp=c(2,1,0),mar=c(4,4,4,1)+0.1)

```
#plot the pdf using plot
plot(function(x) dinf1DEL(x, mu=mu, sigma=sigma, nu=nu, tau=tau), from=0, to=20,
n=20+1, type="h",xlab="x",ylab="f(x)",cex.lab=1.5)
```

```
#--------------------------------------------------------------------------------
#plot the cdf using plot
cdf <- stepfun(0:19, c(0, \text{pinf1DEL}(0:19, \text{mu=mu, sigma=sigma, nu=nu, tau=tau})), f = 0)plot(cdf, xlab="x", ylab="F(x)", verticals=FALSE, cex.points=.8, pch=16, main="",cex.lab=1.5)
#--------------------------------------------------------------------------------
#plot the qdf using plot
invcdf <- stepfun(seq(0.01,.99,length=19), qinf1DEL(seq(0.1,.99,length=20),mu, sigma), f = 0)
plot(invcdf, ylab=expression(x[p]==F^{-1}(p)), do.points=FALSE,verticals=TRUE,
     cex.points=.8, pch=16, main="",cex.lab=1.5, xlab="p")
#--------------------------------------------------------------------------------
# generate random sample
Ni <- rinf1DEL(1000, mu=mu, sigma=sigma, nu=nu, tau=tau)
hist(Ni,breaks=seq(min(Ni)-0.5,max(Ni)+0.5,by=1),col="lightgray",main="",cex.lab=2)
barplot(table(Ni))
#--------------------------------------------------------------------------------
```
<span id="page-9-1"></span>KIDPO *K-inflated Double Poisson distributions for fitting a GAMLSS model*

# Description

The function KIDPO defines the K-inflated Double Poisson distribution, a three parameter distribution, for a gamlss.family object to be used in GAMLSS fitting using the function gamlss(). The functions dKIDPO, pKIDPO, qKIDPO and rKIDPO define the density, distribution function, quantile function and random generation for the K-inflated Double Poisson, KIDPO(), distribution.

# Usage

```
KIDPO(mu.link = "log", sigma.link = "log", nu.link = "logit", kinf="K")
dKIDPO(x, mu = 1, sigma = 1, nu = 0.3, kinf=0, log = FALSE)
pKIDPO(q, mu = 1, sigma = 1, nu = 0.3, kinf=0, lower.tail = TRUE,
   log.p = FALSEqKIDPO(p, mu = 1, sigma = 1, nu = 0.3, kinf=0, lower.tail = TRUE,log.p = FALSErkIDPO(n, mu = 1, sigma = 1, nu = 0.3, kinf=0)
```
# **Arguments**

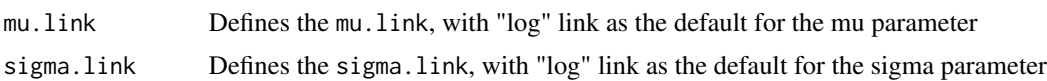

# <span id="page-10-0"></span>KIDPO and the set of the set of the set of the set of the set of the set of the set of the set of the set of the set of the set of the set of the set of the set of the set of the set of the set of the set of the set of the

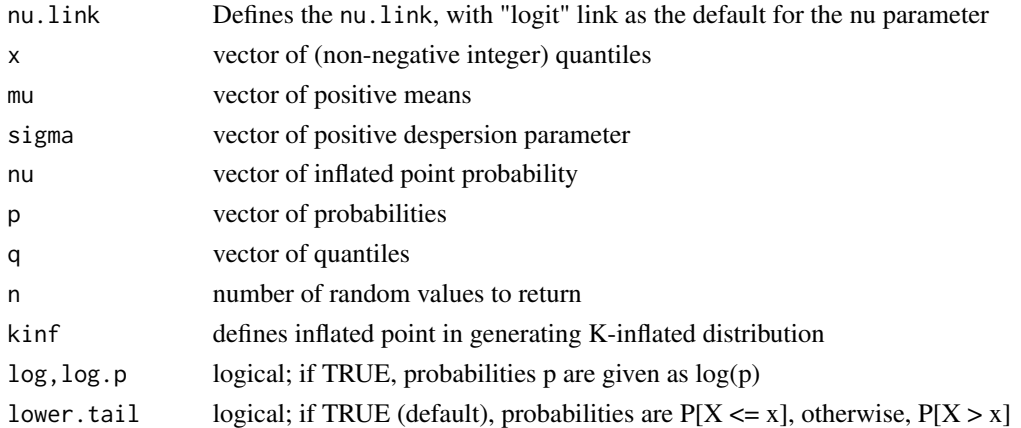

# Details

The definition for the K-inflated Double Poisson distribution.

# Value

The functions KIDPO return a gamlss.family object which can be used to fit K-inflated Double Poisson distribution in the gamlss() function.

#### Author(s)

Saeed Mohammadpour <<s.mohammadpour1111@gamlil.com>>, Mikis Stasinopoulos <<d.stasinopoulos@londonmet.a

#### References

Rigby, R. A. and Stasinopoulos D. M. (2005). Generalized additive models for location, scale and shape,(with discussion),*Appl. Statist.*,54, part 3, pp 507-554.

Stasinopoulos D. M., Rigby R.A. and Akantziliotou C. (2006) Instructions on how to use the GAMLSS package in R. Accompanying documentation in the current GAMLSS help files, (see also <http://www.gamlss.org/>).

Stasinopoulos D. M. Rigby R.A. (2007) Generalized additive models for location scale and shape (GAMLSS) in R.*Journal of Statistical Software*, Vol. 23, Issue 7, Dec 2007, [http://www.jstatsoft](http://www.jstatsoft.org/v23/i07). [org/v23/i07](http://www.jstatsoft.org/v23/i07).

Rigby, R. A. and Stasinopoulos D. M. (2010) The gamlss.family distributions, (distributed with this package or see<http://www.gamlss.org/>)

Stasinopoulos D. M., Rigby R.A., Heller G., Voudouris V., and De Bastiani F., (2017)*Flexible Regression and Smoothing: Using GAMLSS in R*, Chapman and Hall/CRC.

Najafabadi, A. T. P. and MohammadPour, S. (2017). A k-Inflated Negative Binomial Mixture Regression Model: Application to Rate-Making Systems. Asia-Pacific Journal of Risk and Insurance, 12.

#### See Also

[gamlss.family](#page-0-0), [KIDPO](#page-9-1)

# Examples

```
#--------------------------------------------------------------------------------
# gives information about the default links for the Double Poisson distribution
KIDPO()
#--------------------------------------------------------------------------------
# generate zero inflated Double Poisson distribution
gen.Kinf(family=DPO, kinf=0)
# generate random sample from zero inflated Double Poisson distribution
x<-rinf0DPO(1000,mu=1, sigma=.5, nu=.2)
# fit the zero inflated Double Poisson distribution using gamlss
data<-data.frame(x=x)
## Not run:
gamlss(x~1, family=inf0DPO, data=data)
histDist(x, family=inf0DPO)
## End(Not run)
#--------------------------------------------------------------------------------
# generated one inflated Double Poisson distribution
gen.Kinf(family=DPO, kinf=1)
# generate random sample from one inflated Double Poisson distribution
x<-rinf1DPO(1000,mu=1, sigma=.5, nu=.2)
# fit the one inflated Double Poisson distribution using gamlss
data<-data.frame(x=x)
## Not run:
gamlss(x~1, family=inf1DPO, data=data)
histDist(x, family=inf1DPO)
## End(Not run)
#--------------------------------------------------------------------------------
mu=4; sigma=.5; nu=.2;
par(mgp=c(2,1,0),mar=c(4,4,4,1)+0.1)
#plot the pdf using plot
plot(function(x) dimf1DPO(x, mu=mu, sigma=sigma, nu=nu), from=0, to=20,n=20+1, type="h",xlab="x",ylab="f(x)",cex.lab=1.5)
#--------------------------------------------------------------------------------
#plot the cdf using plot
cdf \le stepfun(0:19, c(0,pinf1DPO(0:19, mu=mu, sigma=sigma, nu=nu)), f = 0)
plot(cdf, xlab="x", ylab="F(x)", verticals=FALSE, cex.points=.8, pch=16, main="",cex.lab=1.5)
#--------------------------------------------------------------------------------
#plot the qdf using plot
invcdf <- stepfun(seq(0.01,.99,length=19), qinf1DPO(seq(0.1,.99,length=20),mu, sigma), f = 0)
plot(invcdf, ylab=expression(x[p]==F^{-1}(p)), do.points=FALSE,verticals=TRUE,
     cex.points=.8, pch=16, main="",cex.lab=1.5, xlab="p")
```
# <span id="page-12-0"></span>KIGEOM 13

```
#--------------------------------------------------------------------------------
# generate random sample
Ni <- rinf1DPO(1000, mu=mu, sigma=sigma, nu=nu)
hist(Ni,breaks=seq(min(Ni)-0.5,max(Ni)+0.5,by=1),col="lightgray", main="",cex.lab=2)
barplot(table(Ni))
#--------------------------------------------------------------------------------
```
<span id="page-12-1"></span>KIGEOM *K-inflated Geometric distributions for fitting a GAMLSS model*

#### Description

The function KIGEOM defines the K-inflated Geometric distribution, a two parameter distribution, for a gamlss. family object to be used in GAMLSS fitting using the function gamlss(). The functions dKIGEOM, pKIGEOM, qKIGEOM and rKIGEOM define the density, distribution function, quantile function and random generation for the K-inflated Geometric, KIGEOM(), distribution.

# Usage

KIGEOM(mu.link = "log", sigma.link = "logit", kinf="K")  $dKIGEOM(x, mu = 1, sigma = 0.1, kinf=0, log = FALSE)$  $pKIGEOM(q, mu = 1, sigma = 0.1, kinf=0, lower$ **tail = TRUE, log.p = FALSE** $)$  $qKIGEOM(p, mu = 1, sigma = 0.1, kinf=0, lower.tail = TRUE, log.p = FALSE)$  $rkIGEOM(n, mu = 1, sigma = 0.1, kinf=0)$ 

# Arguments

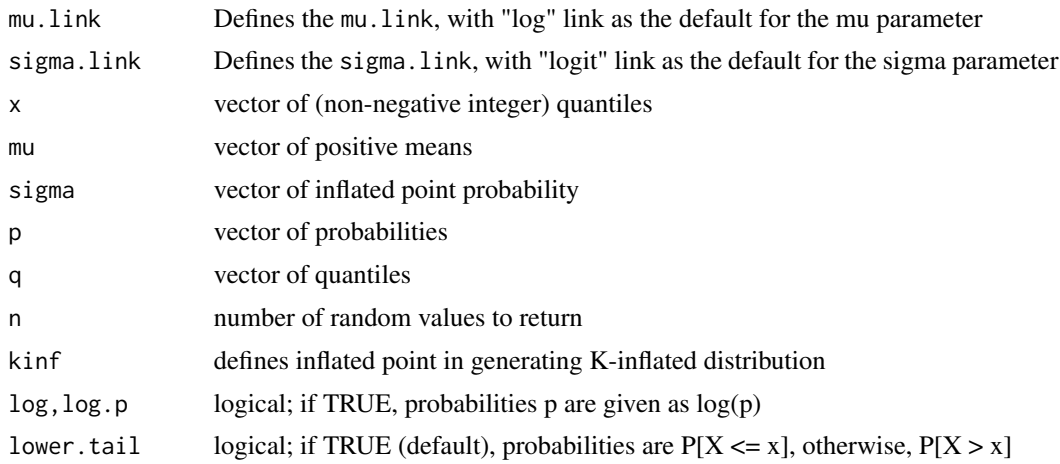

# <span id="page-13-0"></span>14 KIGEOM

# Details

The definition for the K-inflated Geometric distribution.

# Value

The functions KIGEOM return a gamlss.family object which can be used to fit K-inflated Geometric distribution in the gamlss() function.

# Author(s)

Saeed Mohammadpour <<s.mohammadpour1111@gamlil.com>>, Mikis Stasinopoulos <<d.stasinopoulos@londonmet.a

# References

Rigby, R. A. and Stasinopoulos D. M. (2005). Generalized additive models for location, scale and shape,(with discussion),*Appl. Statist.*,54, part 3, pp 507-554.

Stasinopoulos D. M., Rigby R.A. and Akantziliotou C. (2006) Instructions on how to use the GAMLSS package in R. Accompanying documentation in the current GAMLSS help files, (see also <http://www.gamlss.org/>).

Stasinopoulos D. M. Rigby R.A. (2007) Generalized additive models for location scale and shape (GAMLSS) in R.*Journal of Statistical Software*, Vol. 23, Issue 7, Dec 2007, [http://www.jstatsoft](http://www.jstatsoft.org/v23/i07). [org/v23/i07](http://www.jstatsoft.org/v23/i07).

Rigby, R. A. and Stasinopoulos D. M. (2010) The gamlss.family distributions, (distributed with this package or see<http://www.gamlss.org/>)

Stasinopoulos D. M., Rigby R.A., Heller G., Voudouris V., and De Bastiani F., (2017)*Flexible Regression and Smoothing: Using GAMLSS in R*, Chapman and Hall/CRC.

Najafabadi, A. T. P. and MohammadPour, S. (2017). A k-Inflated Negative Binomial Mixture Regression Model: Application to Rate-Making Systems. Asia-Pacific Journal of Risk and Insurance, 12.

# See Also

[gamlss.family](#page-0-0), [KIGEOM](#page-12-1)

#### Examples

```
#--------------------------------------------------------------------------------
```

```
# gives information about the default links for the Geometric distribution
KIGEOM()
```

```
#--------------------------------------------------------------------------------
```
# generate zero inflated Geometric distribution gen.Kinf(family=GEOM, kinf=0)

```
# generate random sample from zero inflated Geometric distribution
x<-rinf0GEOM(1000,mu=1, sigma=.2)
```
# <span id="page-14-0"></span> $KIGEOMo$  and the contract of the contract of the contract of the contract of the contract of the contract of the contract of the contract of the contract of the contract of the contract of the contract of the contract of t

```
# fit the zero inflated Geometric distribution using gamlss
data<-data.frame(x=x)
## Not run:
gamlss(x~1, family=inf0GEOM, data=data)
histDist(x, family=inf0GEOM)
## End(Not run)
#--------------------------------------------------------------------------------
# generated one inflated Geometric distribution
gen.Kinf(family=GEOM, kinf=1)
# generate random sample from one inflated Geometric distribution
x<-rinf1GEOM(1000,mu=1, sigma=.2)
# fit the one inflated Geometric distribution using gamlss
data<-data.frame(x=x)
## Not run:
gamlss(x~1, family=inf1GEOM, data=data)
histDist(x, family=inf1GEOM)
## End(Not run)
#--------------------------------------------------------------------------------
mu=1; sigma=.2;
par(mgp=c(2,1,0),mar=c(4,4,4,1)+0.1)
#plot the pdf using plot
plot(function(x) dinf1GEOM(x, mu=mu, sigma=sigma), from=0, to=20, n=20+1,
     type="h",xlab="x",ylab="f(x)",cex.lab=1.5)
#--------------------------------------------------------------------------------
#plot the cdf using plot
cdf \le stepfun(0:19, c(0,pinf1GEOM(0:19, mu=mu, sigma=sigma)), f = 0)
plot(cdf, xlab="x", ylab="F(x)", verticals=FALSE,cex.points=.8, pch=16, main="",cex.lab=1.5)
#--------------------------------------------------------------------------------
#plot the qdf using plot
invcdf <- stepfun(seq(0.01,.99,length=19),qinf1GEOM(seq(0.1,.99,length=20),mu, sigma), f = 0)
plot(invcdf, ylab=expression(x[p]==F^{-1}(p)), do.points=FALSE,verticals=TRUE,
cex.points=.8, pch=16, main="",cex.lab=1.5, xlab="p")
                                    #--------------------------------------------------------------------------------
# generate random sample
Ni <- rinf1GEOM(1000, mu=mu, sigma=sigma)
hist(Ni,breaks=seq(min(Ni)-0.5,max(Ni)+0.5,by=1),col="lightgray", main="",cex.lab=2)
barplot(table(Ni))
#--------------------------------------------------------------------------------
```
<span id="page-14-1"></span>KIGEOMo *K-inflated Geometric original distributions for fitting a GAMLSS model*

#### Description

The function KIGEOMo defines the K-inflated Geometric original distribution, a two parameter distribution, for a gamlss.family object to be used in GAMLSS fitting using the function gamlss(). The functions dKIGEOMo, pKIGEOMo, qKIGEOMo and rKIGEOMo define the density, distribution function, quantile function and random generation for the K-inflated Geometric original, KIGEOMo(), distribution.

# Usage

```
KIGEOMo(mu.link = "logit", sigma.link = "logit", kinf="K")
dKIGEOMo(x, mu = .1, sigma = 0.1, kinf=0, log = FALSE)pKIGEOMo(q, mu = .1, sigma = 0.1, kinf=0, lower.tail = TRUE, log.p = FALSE)
qKIGEOMo(p, mu = 1, sigma = 0.1, kinf=0, lower.tail = TRUE, log.p = FALSE)
rkIGEOMo(n, mu = 1, sigma = 0.1, kinf=0)
```
# Arguments

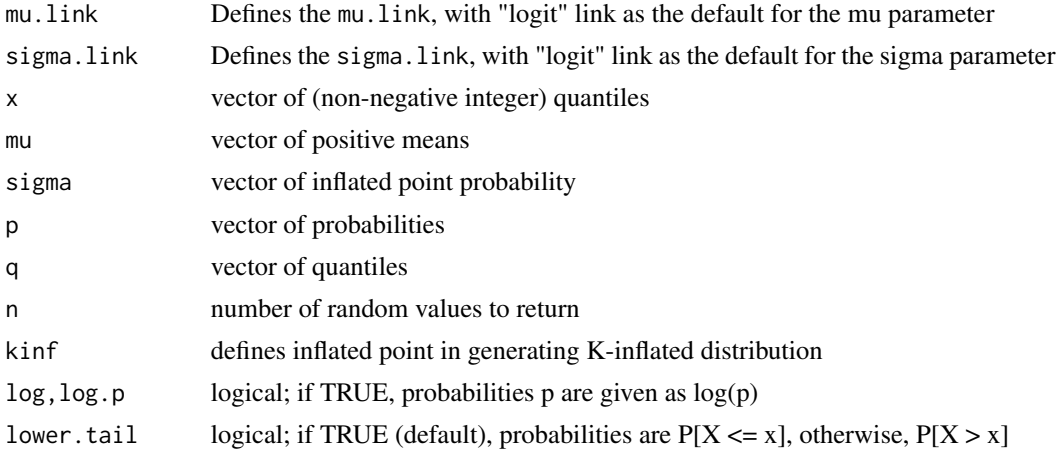

# Details

The definition for the K-inflated Geometric original distribution.

# Value

The functions KIGEOMo return a gamlss. family object which can be used to fit K-inflated Geometric original distribution in the gamlss() function.

# Author(s)

Saeed Mohammadpour <<s.mohammadpour1111@gamlil.com>>, Mikis Stasinopoulos <<d.stasinopoulos@londonmet.ac.uk

# <span id="page-16-0"></span>KIGEOMo and the state of the state of the state of the state of the state of the state of the state of the state of the state of the state of the state of the state of the state of the state of the state of the state of th

# References

Rigby, R. A. and Stasinopoulos D. M. (2005). Generalized additive models for location, scale and shape,(with discussion),*Appl. Statist.*,54, part 3, pp 507-554.

Stasinopoulos D. M., Rigby R.A. and Akantziliotou C. (2006) Instructions on how to use the GAMLSS package in R. Accompanying documentation in the current GAMLSS help files, (see also <http://www.gamlss.org/>).

Stasinopoulos D. M. Rigby R.A. (2007) Generalized additive models for location scale and shape (GAMLSS) in R.*Journal of Statistical Software*, Vol. 23, Issue 7, Dec 2007, [http://www.jstatsoft](http://www.jstatsoft.org/v23/i07). [org/v23/i07](http://www.jstatsoft.org/v23/i07).

Rigby, R. A. and Stasinopoulos D. M. (2010) The gamlss.family distributions, (distributed with this package or see<http://www.gamlss.org/>)

Stasinopoulos D. M., Rigby R.A., Heller G., Voudouris V., and De Bastiani F., (2017)*Flexible Regression and Smoothing: Using GAMLSS in R*, Chapman and Hall/CRC.

Najafabadi, A. T. P. and MohammadPour, S. (2017). A k-Inflated Negative Binomial Mixture Regression Model: Application to Rate-Making Systems. Asia-Pacific Journal of Risk and Insurance, 12.

# See Also

#### [gamlss.family](#page-0-0), [KIGEOMo](#page-14-1)

# Examples

```
#--------------------------------------------------------------------------------
```
# gives information about the default links for the Geometric original distribution KIGEOMo()

```
#--------------------------------------------------------------------------------
```
# generate zero inflated Geometric original distribution gen.Kinf(family=GEOMo, kinf=0)

# generate random sample from zero inflated Geometric original distribution x<-rinf0GEOMo(1000,mu=.5, sigma=.2)

```
# fit the zero inflated Geometric original distribution using gamlss
data<-data.frame(x=x)
## Not run:
gamlss(x~1, family=inf0GEOMo, data=data)
histDist(x, family=inf0GEOMo)
## End(Not run)
#--------------------------------------------------------------------------------
```
# generated one inflated Geometric original distribution gen.Kinf(family=GEOMo, kinf=1)

# generate random sample from one inflated Geometric original distribution x<-rinf1GEOMo(1000,mu=.5, sigma=.2)

```
# fit the one inflated Geometric original distribution using gamlss
data<-data.frame(x=x)
## Not run:
gamlss(x~1, family=inf1GEOMo, data=data)
histDist(x, family=inf1GEOMo)
## End(Not run)
#--------------------------------------------------------------------------------
mu=.3; sigma=.2;
par(mgp=c(2,1,0),mar=c(4,4,4,1)+0.1)
#plot the pdf using plot
plot(function(x) dinf1GEOMo(x, mu=mu, sigma=sigma), from=0, to=20, n=20+1,
     type="h",xlab="x",ylab="f(x)",cex.lab=1.5)
#--------------------------------------------------------------------------------
#plot the cdf using plot
cdf <- stepfun(0:19, c(0,pinf1GEOMo(0:19, mu=mu, sigma=sigma)), f = 0)
plot(cdf, xlab="x", ylab="F(x)", verticals=FALSE, cex.points=.8, pch=16, main="" ,cex.lab=1.5)
#--------------------------------------------------------------------------------
#plot the qdf using plot
invcdf <- stepfun(seq(0.01,.99,length=19), qinf1GEOMo(seq(0.1,.99,length=20),mu, sigma), f = 0)
plot(invcdf, ylab=expression(x[p]==F^{-1}(p)), do.points=FALSE,verticals=TRUE,
     cex.points=.8, pch=16, main="",cex.lab=1.5, xlab="p")
#--------------------------------------------------------------------------------
# generate random sample
Ni <- rinf1GEOMo(1000, mu=mu, sigma=sigma)
hist(Ni,breaks=seq(min(Ni)-0.5,max(Ni)+0.5,by=1),col="lightgray", main="",cex.lab=2)
barplot(table(Ni))
#--------------------------------------------------------------------------------
```
<span id="page-17-1"></span>KIGPO *K-inflated Generalised Poisson distributions for fitting a GAMLSS model*

#### Description

The function KIGPO defines the K-inflated Generalised Poisson distribution,a three parameter distribution, for a gamlss.family object to be used in GAMLSS fitting using the function gamlss(). The functions dKIGPO, pKIGPO, qKIGPO and rKIGPO define the density, distribution function, quantile function and random generation for the K-inflated Generalised Poisson, KIGPO(), distribution.

# Usage

```
KIGPO(mu.link = "log", sigma.link = "log", nu.link = "log" , kinf="K")dKIGPO(x, mu = 1, sigma = 1, nu = 0.3, kinf=0, log = FALSE)
```
<span id="page-17-0"></span>

# KIGPO 19

```
pKIGPO(q, mu = 1, sigma = 1, nu = 0.3, kinf=0, lowertail = TRUE,log.p = FALSEqKIGPO(p, mu = 1, sigma = 1, nu = 0.3, kinf=0, lower.tail = TRUE,log.p = FALSErkIGPO(n, mu = 1, sigma = 1, nu = 0.3, kinf=0)
```
#### Arguments

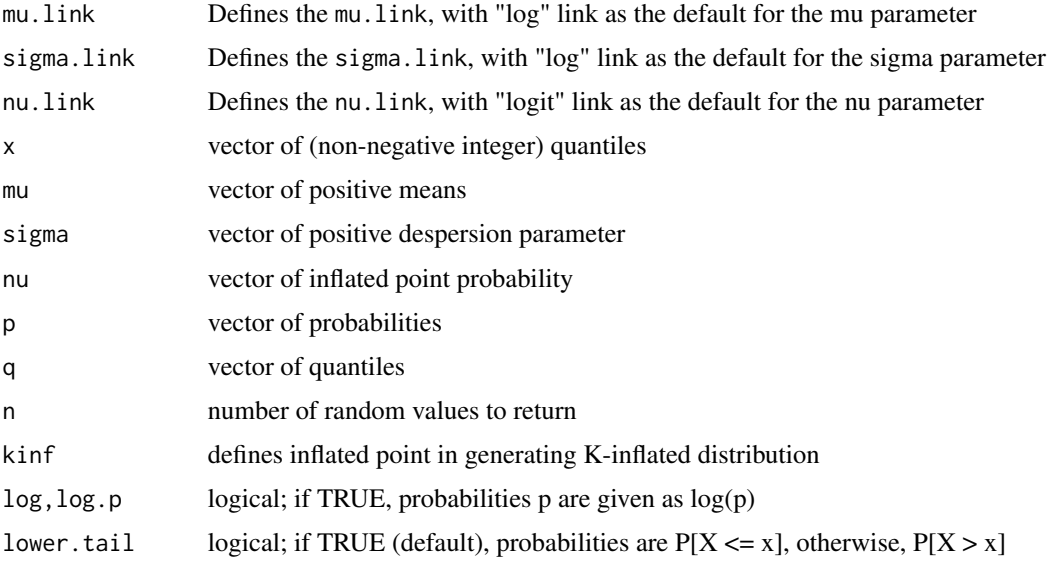

# Details

The definition for the K-inflated Generalised Poisson distribution.

#### Value

The functions KIGPO return a gamlss. family object which can be used to fit K-inflated Generalised Poisson distribution in the gamlss() function.

# Author(s)

Saeed Mohammadpour <<s.mohammadpour1111@gamlil.com>>, Mikis Stasinopoulos <<d.stasinopoulos@londonmet.a

# References

Rigby, R. A. and Stasinopoulos D. M. (2005). Generalized additive models for location, scale and shape,(with discussion),*Appl. Statist.*,54, part 3, pp 507-554.

Stasinopoulos D. M., Rigby R.A. and Akantziliotou C. (2006) Instructions on how to use the GAMLSS package in R. Accompanying documentation in the current GAMLSS help files, (see also <http://www.gamlss.org/>).

<span id="page-19-0"></span>Stasinopoulos D. M. Rigby R.A. (2007) Generalized additive models for location scale and shape (GAMLSS) in R.*Journal of Statistical Software*, Vol. 23, Issue 7, Dec 2007, [http://www.jstatsoft](http://www.jstatsoft.org/v23/i07). [org/v23/i07](http://www.jstatsoft.org/v23/i07).

Rigby, R. A. and Stasinopoulos D. M. (2010) The gamlss.family distributions, (distributed with this package or see<http://www.gamlss.org/>)

Stasinopoulos D. M., Rigby R.A., Heller G., Voudouris V., and De Bastiani F., (2017)*Flexible Regression and Smoothing: Using GAMLSS in R*, Chapman and Hall/CRC.

Najafabadi, A. T. P. and MohammadPour, S. (2017). A k-Inflated Negative Binomial Mixture Regression Model: Application to Rate-Making Systems. Asia-Pacific Journal of Risk and Insurance, 12.

#### See Also

[gamlss.family](#page-0-0), [KIGPO](#page-17-1)

#### Examples

```
#--------------------------------------------------------------------------------
```
# gives information about the default links for the Generalised Poisson distribution KIGPO()

#--------------------------------------------------------------------------------

# generate zero inflated Generalised Poisson distribution gen.Kinf(family=GPO, kinf=0)

# generate random sample from zero inflated Generalised Poisson distribution x<-rinf0GPO(1000,mu=1, sigma=.5, nu=.2)

```
# fit the zero inflated Generalised Poisson distribution using gamlss
data<-data.frame(x=x)
## Not run:
gamlss(x~1, family=inf0GPO, data=data)
histDist(x, family=inf0GPO)
## End(Not run)
#--------------------------------------------------------------------------------
```
# generated one inflated Generalised Poisson distribution gen.Kinf(family=GPO, kinf=1)

# generate random sample from one inflated Generalised Poisson distribution x<-rinf1GPO(1000,mu=1, sigma=.5, nu=.2)

```
# fit the one inflated Generalised Poisson distribution using gamlss
data<-data.frame(x=x)
## Not run:
gamlss(x~1, family=inf1GPO, data=data)
histDist(x, family=inf1GPO)
## End(Not run)
#--------------------------------------------------------------------------------
```
#### <span id="page-20-0"></span>KILG  $^{21}$

```
mu=4; sigma=.5; nu=.2;
par(mgp=c(2,1,0),mar=c(4,4,4,1)+0.1)
#plot the pdf using plot
plot(function(x) dinf1GPO(x, mu=mu, sigma=sigma, nu=nu), from=0, to=20,
n=20+1, type="h",xlab="x",ylab="f(x)",cex.lab=1.5)
#--------------------------------------------------------------------------------
#plot the cdf using plot
cdf \le stepfun(0:19, c(0,pinf1GPO(0:19, mu=mu, sigma=sigma, nu=nu)), f = 0)
plot(cdf, xlab="x", ylab="F(x)", verticals=FALSE, cex.points=.8, pch=16, main="",cex.lab=1.5)
#--------------------------------------------------------------------------------
#plot the qdf using plot
invcdf <- stepfun(seq(0.01,.99,length=19), qinf1GPO(seq(0.1,.99,length=20),mu, sigma), f = 0)
plot(invcdf, ylab=expression(x[p]==F^{-1}(p)), do.points=FALSE,verticals=TRUE,
     cex.points=.8, pch=16, main="",cex.lab=1.5, xlab="p")
#--------------------------------------------------------------------------------
# generate random sample
Ni <- rinf1GPO(1000, mu=mu, sigma=sigma, nu=nu)
hist(Ni,breaks=seq(min(Ni)-0.5,max(Ni)+0.5,by=1),col="lightgray",main="",cex.lab=2)
barplot(table(Ni))
#--------------------------------------------------------------------------------
```
<span id="page-20-1"></span>

KILG *K-inflated Logarithmic distributions for fitting a GAMLSS model*

# Description

The function KILG defines the K-inflated Logarithmic distribution, a two parameter distribution, for a gamlss.family object to be used in GAMLSS fitting using the function gamlss().The functions dKILG, pKILG, qKILG and rKILG define the density, distribution function, quantile function and random generation for the K-inflated Logarithmic, KILG(), distribution.

#### Usage

```
KILG(mu.link = "logit", sigma.link = "logit", kinf="K")
dKILG(x, mu = .1, sigma = 0.1, kinf=0, log = FALSE)pKILG(q, mu = .1, sigma = 0.1, kinf=0, lowertail = TRUE, log.p = FALSE)qKILG(p, mu = 1, sigma = 0.1, kinf=0, lower.tail = TRUE, log.p = FALSE)rkILG(n, mu = 1, sigma = 0.1, kinf=0)
```
# Arguments

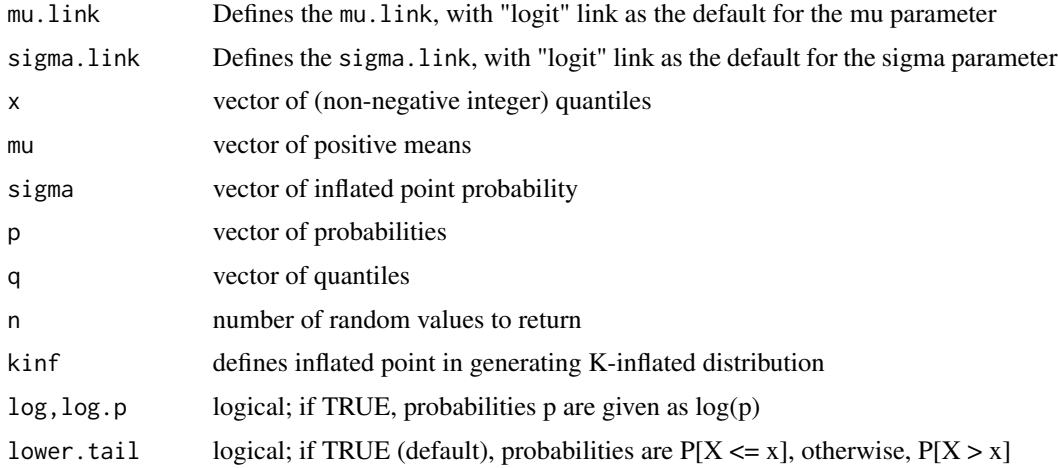

# Details

The definition for the K-inflated Logarithmic distribution.

# Value

The functions KILG return a gamlss.family object which can be used to fit K-inflated Logarithmic distribution in the gamlss() function.

#### Author(s)

Saeed Mohammadpour <<s.mohammadpour1111@gamlil.com>>, Mikis Stasinopoulos <<d.stasinopoulos@londonmet.a

# References

Rigby, R. A. and Stasinopoulos D. M. (2005). Generalized additive models for location, scale and shape,(with discussion),*Appl. Statist.*,54, part 3, pp 507-554.

Stasinopoulos D. M., Rigby R.A. and Akantziliotou C. (2006) Instructions on how to use the GAMLSS package in R. Accompanying documentation in the current GAMLSS help files, (see also <http://www.gamlss.org/>).

Stasinopoulos D. M. Rigby R.A. (2007) Generalized additive models for location scale and shape (GAMLSS) in R.*Journal of Statistical Software*, Vol. 23, Issue 7, Dec 2007, [http://www.jstatsoft](http://www.jstatsoft.org/v23/i07). [org/v23/i07](http://www.jstatsoft.org/v23/i07).

Rigby, R. A. and Stasinopoulos D. M. (2010) The gamlss.family distributions, (distributed with this package or see<http://www.gamlss.org/>)

Stasinopoulos D. M., Rigby R.A., Heller G., Voudouris V., and De Bastiani F., (2017)*Flexible Regression and Smoothing: Using GAMLSS in R*, Chapman and Hall/CRC.

Najafabadi, A. T. P. and MohammadPour, S. (2017). A k-Inflated Negative Binomial Mixture Regression Model: Application to Rate-Making Systems. Asia-Pacific Journal of Risk and Insurance, 12.

#### <span id="page-22-0"></span> $KLG$  23

# See Also

[gamlss.family](#page-0-0), [KILG](#page-20-1)

# Examples

```
#--------------------------------------------------------------------------------
# gives information about the default links for the Logarithmic distribution
KILG()
#--------------------------------------------------------------------------------
# generate zero inflated Logarithmic distribution
gen.Kinf(family=LG, kinf=0)
# generate random sample from zero inflated Logarithmic distribution
x<-rinf0LG(1000,mu=.1, sigma=.2)
# fit the zero inflated Logarithmic distribution using gamlss
data<-data.frame(x=x)
## Not run:
gamlss(x~1, family=inf0LG, data=data)
histDist(x, family=inf0LG)
## End(Not run)
#--------------------------------------------------------------------------------
# generated one inflated Logarithmic distribution
gen.Kinf(family=LG, kinf=1)
# generate random sample from one inflated Logarithmic distribution
x<-rinf1LG(1000,mu=.1, sigma=.2)
# fit the one inflated Logarithmic distribution using gamlss
data<-data.frame(x=x)
## Not run:
gamlss(x~1, family=inf1LG, data=data)
histDist(x, family=inf1LG)
## End(Not run)
#--------------------------------------------------------------------------------
mu=.5; sigma=.2;
par(mgp=c(2,1,0),mar=c(4,4,4,1)+0.1)
#plot the pdf using plot
plot(function(x) dinf1LG(x, mu=mu, sigma=sigma), from=1, to=20, n=20+1,
type="h",xlab="x",ylab="f(x)",cex.lab=1.5)
#--------------------------------------------------------------------------------
#plot the cdf using plot
cdf \leq stepfun(1:19, c(0,pinf1LG(1:19, mu=mu, sigma=sigma)), f = 0)
plot(cdf, xlab="x", ylab="F(x)", verticals=FALSE, cex.points=.8, pch=16, main="",cex.lab=1.5)
```

```
#plot the qdf using plot
invcdf <- stepfun(seq(0.01,.99,length=19), qinf1LG(seq(0.1,.99,length=20),mu, sigma), f = 0)
plot(invcdf, ylab=expression(x[p]==F^{-1}(p)), do.points=FALSE,verticals=TRUE,
    cex.points=.8, pch=16, main="",cex.lab=1.5, xlab="p")
#--------------------------------------------------------------------------------
# generate random sample
Ni <- rinf1LG(1000, mu=mu, sigma=sigma)
hist(Ni,breaks=seq(min(Ni)-0.5,max(Ni)+0.5,by=1),col="lightgray", main="",cex.lab=2)
barplot(table(Ni))
#--------------------------------------------------------------------------------
```
<span id="page-23-1"></span>

KINBF *K-inflated Negative Binomial Family distributions for fitting a GAMLSS model*

# Description

The function KINBF defines the K-inflated Negative Binomial Family distribution, a four parameter distribution, for a gamlss.family object to be used in GAMLSS fitting using the function gamlss(). The functions dKINBF, pKINBF, qKINBF and rKINBF define the density, distribution function, quantile function and random generation for the K-inflated Negative Binomial Family, KINBF(), distribution.

# Usage

KINBF(mu.link = "log", sigma.link = "log", nu.link = "log", tau.link = "logit", kinf="K")  $d$ KINBF(x, mu = 1, sigma = 1, nu = 2, tau = 0.1, kinf=0, log = FALSE)  $pKINBF(q, mu = 1, sigma = 1, nu = 2, tau = 0.1, kinf=0, lower$  $.\n$ **tail = TRUE**,  $log.p = FALSE$  $qKINBF(p, mu = 1, sigma = 1, nu = 2, tau = 0.1, kinf=0, lower.tail = TRUE,$  $log.p = FALSE$  $rkINBF(n, mu = 1, sigma = 1, nu = 2, kinf=0, tau = 0.1)$ 

#### Arguments

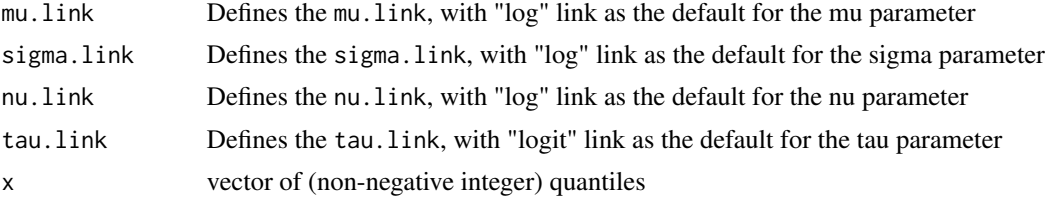

<span id="page-23-0"></span>

# <span id="page-24-0"></span>KINBF 25

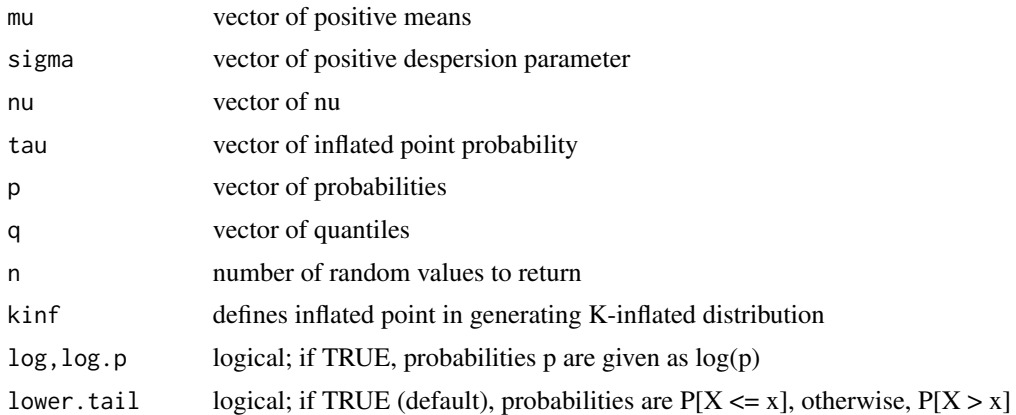

# Details

The definition for the K-inflated Negative Binomial Family distribution.

# Value

The functions KINBF return a gamlss.family object which can be used to fit K-inflated Negative Binomial Family distribution in the gamlss() function.

# Author(s)

Saeed Mohammadpour <<s.mohammadpour1111@gamlil.com>>, Mikis Stasinopoulos <<d.stasinopoulos@londonmet.a

# References

Rigby, R. A. and Stasinopoulos D. M. (2005). Generalized additive models for location, scale and shape,(with discussion),*Appl. Statist.*,54, part 3, pp 507-554.

Stasinopoulos D. M., Rigby R.A. and Akantziliotou C. (2006) Instructions on how to use the GAMLSS package in R. Accompanying documentation in the current GAMLSS help files, (see also <http://www.gamlss.org/>).

Stasinopoulos D. M. Rigby R.A. (2007) Generalized additive models for location scale and shape (GAMLSS) in R.*Journal of Statistical Software*, Vol. 23, Issue 7, Dec 2007, [http://www.jstatsoft](http://www.jstatsoft.org/v23/i07). [org/v23/i07](http://www.jstatsoft.org/v23/i07).

Rigby, R. A. and Stasinopoulos D. M. (2010) The gamlss.family distributions, (distributed with this package or see<http://www.gamlss.org/>)

Stasinopoulos D. M., Rigby R.A., Heller G., Voudouris V., and De Bastiani F., (2017)*Flexible Regression and Smoothing: Using GAMLSS in R*, Chapman and Hall/CRC.

Najafabadi, A. T. P. and MohammadPour, S. (2017). A k-Inflated Negative Binomial Mixture Regression Model: Application to Rate-Making Systems. Asia-Pacific Journal of Risk and Insurance, 12.

# See Also

[gamlss.family](#page-0-0), [KINBF](#page-23-1)

# Examples

```
# gives information about the default links for the Negative Binomial Family distribution
KINBF()
#--------------------------------------------------------------------------------
# generate zero inflated Negative Binomial Family distribution
gen.Kinf(family=NBF, kinf=0)
# generate random sample from zero inflated Negative Binomial Family distribution
x<-rinf0NBF(1000,mu=1, sigma=.5, nu=-.2, tau=.2)
# fit the zero inflated Negative Binomial Family distribution using gamlss
data<-data.frame(x=x)
## Not run:
gamlss(x~1, family=inf0NBF, data=data)
histDist(x, family=inf0NBF)
## End(Not run)
#--------------------------------------------------------------------------------
# generated one inflated Negative Binomial Family distribution
gen.Kinf(family=NBF, kinf=1)
# generate random sample from one inflated Negative Binomial Family distribution
x<-rinf1NBF(1000,mu=1, sigma=.5, nu=-.2, tau=.2)
# fit the one inflated Negative Binomial Family distribution using gamlss
data<-data.frame(x=x)
## Not run:
gamlss(x~1, family=inf1NBF, data=data)
histDist(x, family=inf1NBF)
## End(Not run)
#--------------------------------------------------------------------------------
mu=4; sigma=.5; nu=.2; tau=.2;
par(mgp=c(2,1,0),mar=c(4,4,4,1)+0.1)
#plot the pdf using plot
plot(function(x) dinf1NBF(x, mu=mu, sigma=sigma, nu=nu, tau=tau), from=0, to=20,
n=20+1, type="h", xlab="x", ylab="f(x)", cex.lab=1.5)
#--------------------------------------------------------------------------------
#plot the cdf using plot
cdf \le stepfun(0:19, c(0,pinf1NBF(0:19, mu=mu, sigma=sigma, nu=nu, tau=tau)), f = 0)
plot(cdf, xlab="x", ylab="F(x)", verticals=FALSE, cex.points=.8, pch=16, main="",cex.lab=1.5)
#--------------------------------------------------------------------------------
#plot the qdf using plot
invcdf <- stepfun(seq(0.01,.99,length=19), qinf1NBF(seq(0.1,.99,length=20),mu, sigma), f = 0)
plot(invcdf, ylab=expression(x[p]==F^{-1}(p)), do.points=FALSE,verticals=TRUE,
     cex.points=.8, pch=16, main="",cex.lab=1.5, xlab="p")
```
#--------------------------------------------------------------------------------

```
#--------------------------------------------------------------------------------
# generate random sample
Ni <- rinf1NBF(1000, mu=mu, sigma=sigma, nu=nu, tau=tau)
hist(Ni,breaks=seq(min(Ni)-0.5,max(Ni)+0.5,by=1),col="lightgray", main="",cex.lab=2)
barplot(table(Ni))<br>#-------------------
                               #--------------------------------------------------------------------------------
```
<span id="page-26-1"></span>KINBI *K-inflated Negative Binomial distributions for fitting a GAMLSS model*

#### Description

The function KINBI defines the K-inflated Negative Binomial distribution, a three parameter distribution, for a gamlss.family object to be used in GAMLSS fitting using the function gamlss(). The functions dKINBI, pKINBI, qKINBI and rKINBI define thedensity, distribution function, quantile function and random generation for the K-inflated Negative Binomial,KINBI(), distribution.

# Usage

KINBI(mu.link = "log", sigma.link = "log", nu.link = "logit", kinf="K")  $d$ KINBI(x, mu = 1, sigma = 1, nu = 0.3, kinf=0,  $log =$  FALSE)  $p$ KINBI(q, mu = 1, sigma = 1, nu = 0.3, kinf=0, lower.tail = TRUE,  $log.p = FALSE$  $qKINBI(p, mu = 1, sigma = 1, nu = 0.3, kinf=0, lower.tail = TRUE,$  $log.p = FALSE$  $rkINBI(n, mu = 1, sigma = 1, nu = 0.3, kinf=0)$ 

#### **Arguments**

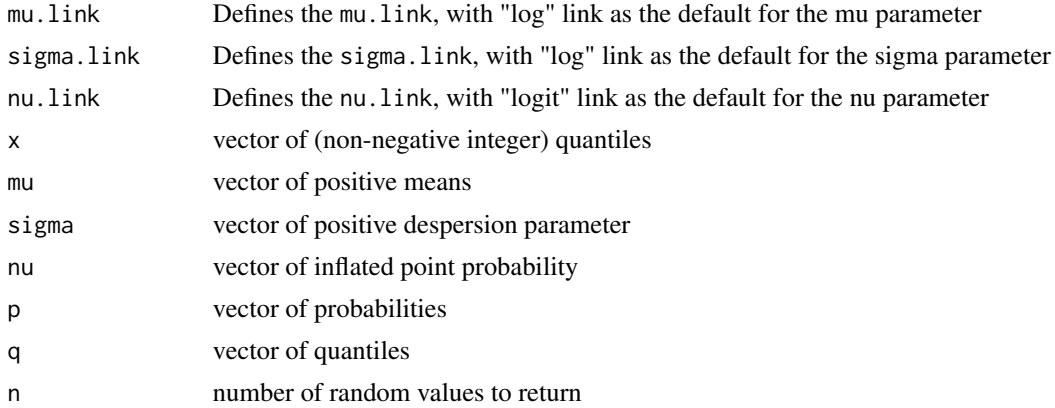

<span id="page-27-0"></span>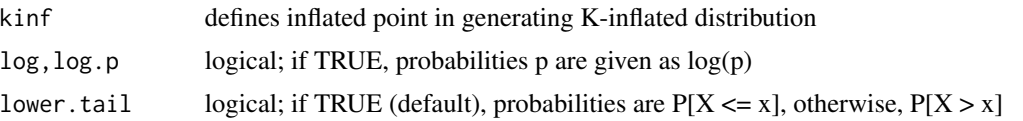

# Details

The definition for the K-inflated Negative Binomial distribution.

# Value

The functions KINBI return a gamlss.family object which can be used to fit K-inflated Negative Binomial distribution in the gamlss() function.

# Author(s)

Saeed Mohammadpour <<s.mohammadpour1111@gamlil.com>>, Mikis Stasinopoulos <<d.stasinopoulos@londonmet.a

# References

Rigby, R. A. and Stasinopoulos D. M. (2005). Generalized additive models for location, scale and shape,(with discussion),*Appl. Statist.*,54, part 3, pp 507-554.

Stasinopoulos D. M., Rigby R.A. and Akantziliotou C. (2006) Instructions on how to use the GAMLSS package in R. Accompanying documentation in the current GAMLSS help files, (see also <http://www.gamlss.org/>).

Stasinopoulos D. M. Rigby R.A. (2007) Generalized additive models for location scale and shape (GAMLSS) in R.*Journal of Statistical Software*, Vol. 23, Issue 7, Dec 2007, [http://www.jstatsoft](http://www.jstatsoft.org/v23/i07). [org/v23/i07](http://www.jstatsoft.org/v23/i07).

Rigby, R. A. and Stasinopoulos D. M. (2010) The gamlss.family distributions, (distributed with this package or see<http://www.gamlss.org/>)

Stasinopoulos D. M., Rigby R.A., Heller G., Voudouris V., and De Bastiani F., (2017)*Flexible Regression and Smoothing: Using GAMLSS in R*, Chapman and Hall/CRC.

Najafabadi, A. T. P. and MohammadPour, S. (2017). A k-Inflated Negative Binomial Mixture Regression Model: Application to Rate-Making Systems. Asia-Pacific Journal of Risk and Insurance, 12.

#### See Also

[gamlss.family](#page-0-0), [KINBI](#page-26-1)

# Examples

#--------------------------------------------------------------------------------

# gives information about the default links for the Negative Binomial distribution KINBI()

#--------------------------------------------------------------------------------

# generate zero inflated Negative Binomial distribution

#### KINBI 29

```
gen.Kinf(family=NBI, kinf=0)
# generate random sample from zero inflated Negative Binomial distribution
x<-rinf0NBI(1000,mu=1, sigma=.5, nu=.2)
# fit the zero inflated Negative Binomial distribution using gamlss
data<-data.frame(x=x)
## Not run:
gamlss(x~1, family=inf0NBI, data=data)
histDist(x, family=inf0NBI)
## End(Not run)
#--------------------------------------------------------------------------------
# generated one inflated Negative Binomial distribution
gen.Kinf(family=NBI, kinf=1)
# generate random sample from one inflated Negative Binomial distribution
x<-rinf1NBI(1000,mu=1, sigma=.5, nu=.2)
# fit the one inflated Negative Binomial distribution using gamlss
data<-data.frame(x=x)
## Not run:
gamlss(x~1, family=inf1NBI, data=data)
histDist(x, family=inf1NBI)
## End(Not run)
#--------------------------------------------------------------------------------
mu=4; sigma=.5; nu=.2;
par(mgp=c(2,1,0),mar=c(4,4,4,1)+0.1)
#plot the pdf using plot
plot(function(x) dinf1NBI(x, mu=mu, sigma=sigma, nu=nu), from=0, to=20, n=20+1,
     type="h",xlab="x",ylab="f(x)",cex.lab=1.5)
#--------------------------------------------------------------------------------
#plot the cdf using plot
cdf \leq stepfun(0:19, c(0,pinf1NBI(0:19, mu=mu, sigma=sigma, nu=nu)), f = 0)
plot(cdf, xlab="x", ylab="F(x)", verticals=FALSE,
     cex.points=.8, pch=16, main="",cex.lab=1.5)
#--------------------------------------------------------------------------------
#plot the qdf using plot
invcdf <- stepfun(seq(0.01,.99,length=19), qinf1NBI(seq(0.1,.99,length=20),mu, sigma), f = 0)
plot(invcdf, ylab=expression(x[p]==F^{-1}(p)), do.points=FALSE,verticals=TRUE,
    cex.points=.8, pch=16, main="",cex.lab=1.5, xlab="p")
#--------------------------------------------------------------------------------
# generate random sample
Ni <- rinf1NBI(1000, mu=mu, sigma=sigma, nu=nu)
hist(Ni,breaks=seq(min(Ni)-0.5,max(Ni)+0.5,by=1),col="lightgray", main="",cex.lab=2)
barplot(table(Ni))
#--------------------------------------------------------------------------------
```
<span id="page-29-1"></span><span id="page-29-0"></span>

# Description

The function KINBII defines the K-inflated Negative Binomial type II distribution, a three parameter distribution, for a gamlss.family object to be used in GAMLSS fitting using the function gamlss(). The functions dKINBII, pKINBII, qKINBII and rKINBII define the density, distribution function, quantile function and random generation for the K-inflated Negative Binomial type II, KINBII(), distribution.

# Usage

KINBII(mu.link = "log", sigma.link = "log", nu.link = "logit", kinf="K")  $d$ KINBII(x, mu = 1, sigma = 1, nu = 0.3, kinf=0, log = FALSE)  $p$ KINBII(q, mu = 1, sigma = 1, nu = 0.3, kinf=0, lower.tail = TRUE,  $log.p = FALSE$  $q$ KINBII(p, mu = 1, sigma = 1, nu = 0.3, kinf=0, lower.tail = TRUE,  $log.p = FALSE$ 

 $rkINBII(n, mu = 1, sigma = 1, nu = 0.3, kinf=0)$ 

#### Arguments

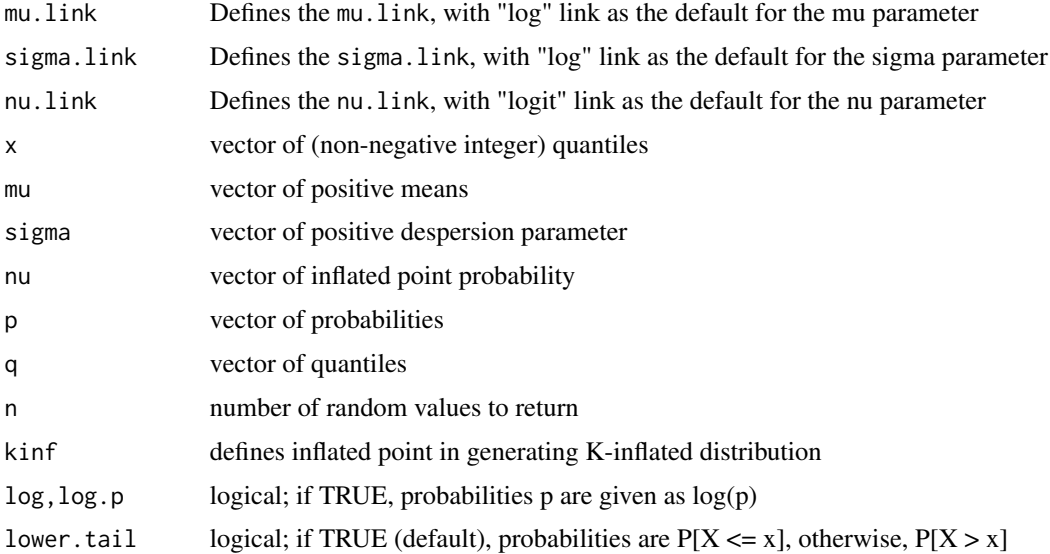

#### <span id="page-30-0"></span>KINBII 31

# Details

The definition for the K-inflated Negative Binomial type II distribution.

# Value

The functions KINBII return a gamlss.family object which can be used to fit K-inflated Negative Binomial type II distribution in the gamlss() function.

# Author(s)

Saeed Mohammadpour <<s.mohammadpour1111@gamlil.com>>, Mikis Stasinopoulos <<d.stasinopoulos@londonmet.a

# References

Rigby, R. A. and Stasinopoulos D. M. (2005). Generalized additive models for location, scale and shape,(with discussion),*Appl. Statist.*,54, part 3, pp 507-554.

Stasinopoulos D. M., Rigby R.A. and Akantziliotou C. (2006) Instructions on how to use the GAMLSS package in R. Accompanying documentation in the current GAMLSS help files, (see also <http://www.gamlss.org/>).

Stasinopoulos D. M. Rigby R.A. (2007) Generalized additive models for location scale and shape (GAMLSS) in R.*Journal of Statistical Software*, Vol. 23, Issue 7, Dec 2007, [http://www.jstatsoft](http://www.jstatsoft.org/v23/i07). [org/v23/i07](http://www.jstatsoft.org/v23/i07).

Rigby, R. A. and Stasinopoulos D. M. (2010) The gamlss.family distributions, (distributed with this package or see<http://www.gamlss.org/>)

Stasinopoulos D. M., Rigby R.A., Heller G., Voudouris V., and De Bastiani F., (2017)*Flexible Regression and Smoothing: Using GAMLSS in R*, Chapman and Hall/CRC.

Najafabadi, A. T. P. and MohammadPour, S. (2017). A k-Inflated Negative Binomial Mixture Regression Model: Application to Rate-Making Systems. Asia-Pacific Journal of Risk and Insurance, 12.

# See Also

[gamlss.family](#page-0-0), [KINBII](#page-29-1)

#### Examples

```
#--------------------------------------------------------------------------------
```

```
# gives default links for the Negative Binomial distribution type II
KINBII()
```
#--------------------------------------------------------------------------------

# generate zero inflated Negative Binomial type II distribution gen.Kinf(family=NBII, kinf=0)

# generate random sample from zero inflated Negative Binomial type II distribution x<-rinf0NBII(1000, mu=1, sigma=.5, nu=.2)

# <span id="page-31-0"></span>32 KIPIG

```
# fit the zero inflated Negative Binomial type II distribution using gamlss
data<-data.frame(x=x)
## Not run:
gamlss(x~1, family=inf0NBII, data=data)
histDist(x, family=inf0NBII)
## End(Not run)
#--------------------------------------------------------------------------------
# generated one inflated Negative Binomial type II distribution
gen.Kinf(family=NBII, kinf=1)
# generate random sample from one inflated Negative Binomial type II distribution
x<-rinf1NBII(1000,mu=1, sigma=.5, nu=.2)
# fit the one inflated Negative Binomial type II distribution using gamlss
data<-data.frame(x=x)
## Not run:
gamlss(x~1, family=inf1NBII, data=data)
histDist(x, family=inf1NBII)
## End(Not run)
#--------------------------------------------------------------------------------
mu=4; sigma=.5; nu=.2; tau=.2;
par(mgp=c(2,1,0),mar=c(4,4,4,1)+0.1)
#plot the pdf using plot
plot(function(x) dinf1NBII(x, mu=mu, sigma=sigma, nu=nu), from=0, to=20, n=20+1,
     type="h",xlab="x",ylab="f(x)",cex.lab=1.5)
#--------------------------------------------------------------------------------
#plot the cdf using plot
cdf \le stepfun(0:19, c(0,pinf1NBII(0:19, mu=mu, sigma=sigma, nu=nu)), f = 0)
plot(cdf, xlab="x", ylab="F(x)", verticals=FALSE, cex.points=.8, pch=16, main="",cex.lab=1.5)
#--------------------------------------------------------------------------------
#plot the qdf using plot
invcdf <- stepfun(seq(0.01,.99,length=19), qinf1NBII(seq(0.1,.99,length=20),mu, sigma), f = 0)
plot(invcdf, ylab=expression(x[p]==F^{-1}(p)), do.points=FALSE,verticals=TRUE,
     cex.points=.8, pch=16, main="",cex.lab=1.5, xlab="p")
#--------------------------------------------------------------------------------
# generate random sample
Ni <- rinf1NBII(1000, mu=mu, sigma=sigma, nu=nu)
hist(Ni,breaks=seq(min(Ni)-0.5,max(Ni)+0.5,by=1),col="lightgray", main="",cex.lab=2)
```

```
barplot(table(Ni))
#--------------------------------------------------------------------------------
```
<span id="page-31-1"></span>

KIPIG *K-inflated Poisson Inverse Gaussian distributions for fitting a GAMLSS model*

# $KIPIG$  33

# Description

The function KIPIG defines the K-inflated Poisson Inverse Gaussian distribution, a three parameter distribution, for a gamlss.family object to be used in GAMLSS fitting using the function gamlss(). The functions dKIPIG, pKIPIG, qKIPIG and rKIPIG define the density, distribution function, quantile function and random generation for the K-inflated Poisson Inverse Gaussian, KIPIG(), distribution.

# Usage

```
KIPIG(mu.link = "log", sigma.link = "log", nu.link = "logit", kinf="K")
dKIPIG(x, mu = 1, sigma = 1, nu = 0.3, kinf=0, log = FALSE)pKIPIG(q, mu = 1, sigma = 1, nu = 0.3, kinf=0, lower.tail = TRUE,log.p = FALSEqKIPIG(p, mu = 1, sigma = 1, nu = 0.3, kinf=0, lower.tail = TRUE,log.p = FALSE, max.value = 10000rkIPIG(n, mu = 1, sigma = 1, nu = 0.3, kinf=0, max.value = 10000)
```
# Arguments

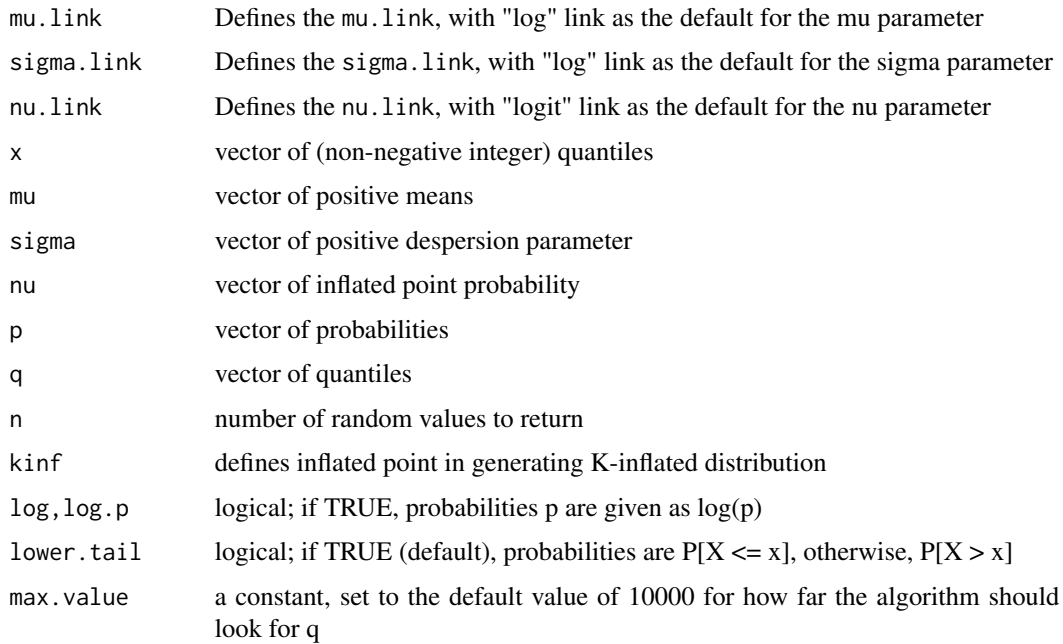

# Details

The definition for the K-inflated Poisson Inverse Gaussian distribution.

#### <span id="page-33-0"></span>Value

The functions KIPIG return a gamlss.family object which can be used to fit K-inflated Poisson Inverse Gaussian distribution in the gamlss() function.

# Author(s)

Saeed Mohammadpour <<s.mohammadpour1111@gamlil.com>>, Mikis Stasinopoulos <<d.stasinopoulos@londonmet.a

# References

Rigby, R. A. and Stasinopoulos D. M. (2005). Generalized additive models for location, scale and shape,(with discussion),*Appl. Statist.*,54, part 3, pp 507-554.

Stasinopoulos D. M., Rigby R.A. and Akantziliotou C. (2006) Instructions on how to use the GAMLSS package in R. Accompanying documentation in the current GAMLSS help files, (see also <http://www.gamlss.org/>).

Stasinopoulos D. M. Rigby R.A. (2007) Generalized additive models for location scale and shape (GAMLSS) in R.*Journal of Statistical Software*, Vol. 23, Issue 7, Dec 2007, [http://www.jstatsoft](http://www.jstatsoft.org/v23/i07). [org/v23/i07](http://www.jstatsoft.org/v23/i07).

Rigby, R. A. and Stasinopoulos D. M. (2010) The gamlss.family distributions, (distributed with this package or see<http://www.gamlss.org/>)

Stasinopoulos D. M., Rigby R.A., Heller G., Voudouris V., and De Bastiani F., (2017)*Flexible Regression and Smoothing: Using GAMLSS in R*, Chapman and Hall/CRC.

Najafabadi, A. T. P. and MohammadPour, S. (2017). A k-Inflated Negative Binomial Mixture Regression Model: Application to Rate-Making Systems. Asia-Pacific Journal of Risk and Insurance, 12.

# See Also

[gamlss.family](#page-0-0), [KIPIG](#page-31-1)

# Examples

#--------------------------------------------------------------------------------

# gives information about the default links for the Poisson Inverse Gaussian distribution KIPIG()

#--------------------------------------------------------------------------------

# generate zero inflated Poisson Inverse Gaussian distribution gen.Kinf(family=PIG, kinf=0)

# generate random sample from zero inflated Poisson Inverse Gaussian distribution x<-rinf0PIG(1000,mu=1, sigma=.5, nu=.2)

# fit the zero inflated Poisson Inverse Gaussian distribution using gamlss data<-data.frame(x=x) ## Not run: gamlss(x~1, family=inf0PIG, data=data) histDist(x, family=inf0PIG)

# <span id="page-34-0"></span> $KIPO$  35

```
## End(Not run)
#--------------------------------------------------------------------------------
# generated one inflated Poisson Inverse Gaussian distribution
gen.Kinf(family=PIG, kinf=1)
# generate random sample from one inflated Poisson Inverse Gaussian distribution
x<-rinf1PIG(1000,mu=1, sigma=.5, nu=.2)
# fit the one inflated Poisson Inverse Gaussian distribution using gamlss
data<-data.frame(x=x)
## Not run:
gamlss(x~1, family=inf1PIG, data=data)
histDist(x, family=inf1PIG)
## End(Not run)
#--------------------------------------------------------------------------------
mu=4; sigma=.5; nu=.2;
par(mgp=c(2,1,0),mar=c(4,4,4,1)+0.1)
#plot the pdf using plot
plot(function(x) dinf1PIG(x, mu=mu, sigma=sigma, nu=nu), from=0, to=20, n=20+1,
     type="h",xlab="x",ylab="f(x)",cex.lab=1.5)
#--------------------------------------------------------------------------------
#plot the cdf using plot
cdf \le stepfun(0:19, c(0,pinf1PIG(0:19, mu=mu, sigma=sigma, nu=nu)), f = 0)
plot(cdf, xlab="x", ylab="F(x)", verticals=FALSE, cex.points=.8, pch=16, main="",cex.lab=1.5)
#--------------------------------------------------------------------------------
#plot the qdf using plot
invcdf <- stepfun(seq(0.01,.99,length=19), qinf1PIG(seq(0.1,.99,length=20),mu, sigma), f = 0)
plot(invcdf, ylab=expression(x[p]==F^{-1}(p)), do.points=FALSE,verticals=TRUE,
     cex.points=.8, pch=16, main="",cex.lab=1.5, xlab="p")
#--------------------------------------------------------------------------------
# generate random sample
Ni <- rinf1PIG(1000, mu=mu, sigma=sigma, nu=nu)
hist(Ni,breaks=seq(min(Ni)-0.5,max(Ni)+0.5,by=1),col="lightgray", main="",cex.lab=2)
barplot(table(Ni))
#--------------------------------------------------------------------------------
```
<span id="page-34-1"></span>KIPO *K-inflated Poisson distributions for fitting a GAMLSS model*

# **Description**

The function KIPO defines the K-inflated Poisson distribution, a two parameter distribution, for a gamlss.family object to be used in GAMLSS fitting using the function gamlss(). The functions dKIPO, pKIPO, qKIPO and rKIPO define the density, distribution function, quantile function and random generation for the K-inflated Poisson, KIPO(), distribution.

```
KIPO(mu.link = "log", sigma.link = "logit", kinf="K")
dKIPO(x, mu = 1, sigma = 0.1, kinf=0, log = FALSE)pKIPO(q, mu = 1, sigma = 0.1, kinf=0, lower.tail = TRUE, log.p = FALSE)qKIPO(p, mu = 1, sigma = 0.1, kinf=0, lower.tail = TRUE, log.p = FALSE)rkIPO(n, mu = 1, sigma = 0.1, kinf=0)
```
#### Arguments

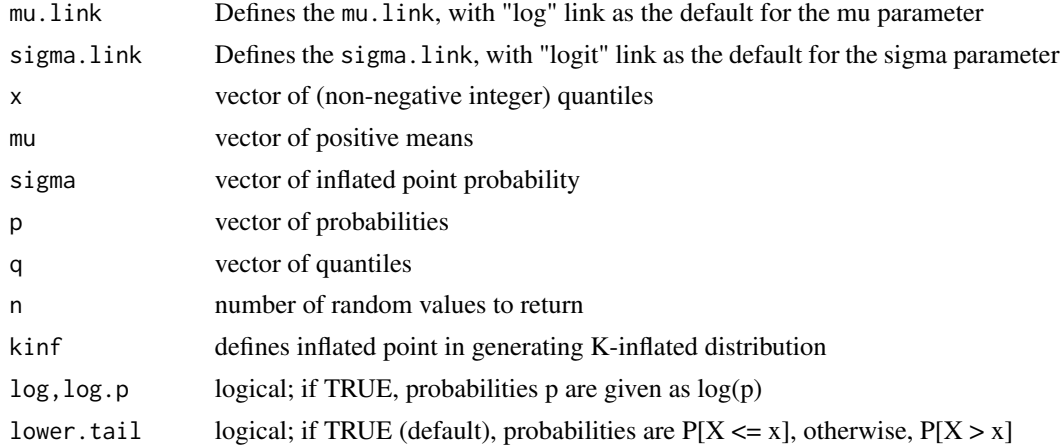

# Details

The definition for the K-inflated Poisson distribution.

#### Value

The functions KIPO return a gamlss.family object which can be used to fit K-inflated Poisson distribution in the gamlss() function.

# Author(s)

Saeed Mohammadpour <<s.mohammadpour1111@gamlil.com>>, Mikis Stasinopoulos <<d.stasinopoulos@londonmet.ac.uk

# References

Rigby, R. A. and Stasinopoulos D. M. (2005). Generalized additive models for location, scale and shape,(with discussion),*Appl. Statist.*,54, part 3, pp 507-554.

Stasinopoulos D. M., Rigby R.A. and Akantziliotou C. (2006) Instructions on how to use the GAMLSS package in R. Accompanying documentation in the current GAMLSS help files, (see also <http://www.gamlss.org/>).

# <span id="page-36-0"></span> $KIPO$  37

Stasinopoulos D. M. Rigby R.A. (2007) Generalized additive models for location scale and shape (GAMLSS) in R.*Journal of Statistical Software*, Vol. 23, Issue 7, Dec 2007, [http://www.jstatsoft](http://www.jstatsoft.org/v23/i07). [org/v23/i07](http://www.jstatsoft.org/v23/i07).

Rigby, R. A. and Stasinopoulos D. M. (2010) The gamlss.family distributions, (distributed with this package or see<http://www.gamlss.org/>)

Stasinopoulos D. M., Rigby R.A., Heller G., Voudouris V., and De Bastiani F., (2017)*Flexible Regression and Smoothing: Using GAMLSS in R*, Chapman and Hall/CRC.

Najafabadi, A. T. P. and MohammadPour, S. (2017). A k-Inflated Negative Binomial Mixture Regression Model: Application to Rate-Making Systems. Asia-Pacific Journal of Risk and Insurance, 12.

# See Also

[gamlss.family](#page-0-0), [KIPO](#page-34-1)

# Examples

```
#--------------------------------------------------------------------------------
```

```
# gives information about the default links for the Poisson distribution type II
KIPO()
#--------------------------------------------------------------------------------
```

```
# generate zero inflated Poisson distribution
```
gen.Kinf(family=PO, kinf=0)

# generate random sample from zero inflated Poisson distribution x<-rinf0PO(1000,mu=1, sigma=.1)

```
# fit the zero inflated Poisson distribution using gamlss
data<-data.frame(x=x)
## Not run:
gamlss(x~1, family=inf0PO, data=data)
histDist(x, family=inf0PO)
## End(Not run)
#--------------------------------------------------------------------------------
```

```
# generated one inflated Poisson distribution
gen.Kinf(family=PO, kinf=1)
```

```
# generate random sample from one inflated Poisson distribution
x<-rinf1PO(1000,mu=1, sigma=.1)
```

```
# fit the one inflated Poisson distribution using gamlss
data<-data.frame(x=x)
## Not run:
gamlss(x~1, family=inf1PO, data=data)
histDist(x, family=inf1PO)
## End(Not run)
#--------------------------------------------------------------------------------
```

```
mu=1; sigma=.2;
par(mgp=c(2,1,0),mar=c(4,4,4,1)+0.1)
#plot the pdf using plot
plot(function(x) dinf1PO(x, mu=mu, sigma=sigma), from=0, to=20, n=20+1,
     type="h",xlab="x",ylab="f(x)",cex.lab=1.5)
#--------------------------------------------------------------------------------
#plot the cdf using plot
cdf \le stepfun(0:19, c(0,pinf1PO(0:19, mu=mu, sigma=sigma)), f = 0)
plot(cdf, xlab="x", ylab="F(x)", verticals=FALSE, cex.points=.8, pch=16, main="",cex.lab=1.5)
#--------------------------------------------------------------------------------
#plot the qdf using plot
invcdf <- stepfun(seq(0.01,.99,length=19), qinf1PO(seq(0.1,.99,length=20),mu, sigma), f = 0)
plot(invcdf, ylab=expression(x[p]==F^{-1}(p)), do.points=FALSE,verticals=TRUE,
     cex.points=.8, pch=16, main="",cex.lab=1.5, xlab="p")
#--------------------------------------------------------------------------------
# generate random sample
Ni <- rinf1PO(1000, mu=mu, sigma=sigma)
hist(Ni,breaks=seq(min(Ni)-0.5,max(Ni)+0.5,by=1),col="lightgray", main="",cex.lab=2)
barplot(table(Ni))
#--------------------------------------------------------------------------------
```
KISI *K-inflated sichel distributions for fitting a GAMLSS model*

# **Description**

The function KISI defines the K-inflated sichel distribution, a four parameter distribution, for a gamlss.family object to be used in GAMLSS fitting using the function gamlss(). The functions dKISI, pKISI, qKISI and rKISI define the density, distribution function, quantile function and random generation for the K-inflated sichel, KISI(), distribution.

# Usage

```
KISI(mu.link = "log", sigma.link = "log", nu.link = "identity",
     tau.link = "logit", kinf="K")
dKISI(x, mu = 1, sigma = 1, nu = -0.5, tau = 0.1, kinf=0, log = FALSE)pKISI(q, mu = 1, sigma = 1, nu = -0.5, tau = 0.1, kinf=0, lower.tail = TRUE,log.p = FALSEqKISI(p, mu = 1, sigma = 1, nu = -0.5, tau = 0.1, kinf=0, lower.tail = TRUE,log.p = FALSE, max.value = 10000rkISI(n, mu = 1, sigma = 1, nu = -0.5, tau = 0.1, kinf=0, max.value = 10000)
```
<span id="page-37-0"></span>

# KISI 39

# **Arguments**

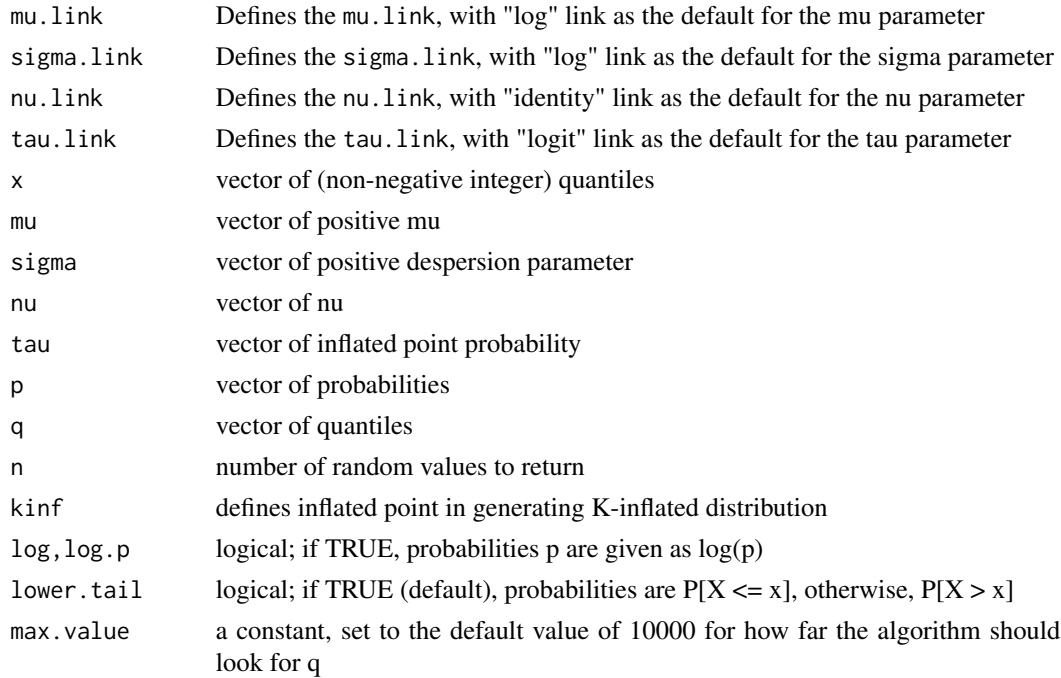

#### Details

The definition for the K-inflated sichel distribution.

#### Value

The functions KISI return a gamlss.family object which can be used to fit K-inflated sichel distribution in the gamlss() function.

# Author(s)

Saeed Mohammadpour <<s.mohammadpour1111@gamlil.com>>, Mikis Stasinopoulos <<d.stasinopoulos@londonmet.a

# References

Rigby, R. A. and Stasinopoulos D. M. (2005). Generalized additive models for location, scale and shape,(with discussion),*Appl. Statist.*,54, part 3, pp 507-554.

Stasinopoulos D. M., Rigby R.A. and Akantziliotou C. (2006) Instructions on how to use the GAMLSS package in R. Accompanying documentation in the current GAMLSS help files, (see also <http://www.gamlss.org/>).

Stasinopoulos D. M. Rigby R.A. (2007) Generalized additive models for location scale and shape (GAMLSS) in R.*Journal of Statistical Software*, Vol. 23, Issue 7, Dec 2007, [http://www.jstatsoft](http://www.jstatsoft.org/v23/i07). [org/v23/i07](http://www.jstatsoft.org/v23/i07).

Rigby, R. A. and Stasinopoulos D. M. (2010) The gamlss.family distributions, (distributed with this package or see<http://www.gamlss.org/>)

<span id="page-39-0"></span>Stasinopoulos D. M., Rigby R.A., Heller G., Voudouris V., and De Bastiani F., (2017)*Flexible Regression and Smoothing: Using GAMLSS in R*, Chapman and Hall/CRC.

Najafabadi, A. T. P. and MohammadPour, S. (2017). A k-Inflated Negative Binomial Mixture Regression Model: Application to Rate-Making Systems. Asia-Pacific Journal of Risk and Insurance, 12.

# See Also

[gamlss.family](#page-0-0), [KISICHEL](#page-40-1)

# Examples

```
#--------------------------------------------------------------------------------
# gives information about the default links for the Sichel distribution
KISI()
#--------------------------------------------------------------------------------
# generate zero inflated sichel distribution
gen.Kinf(family=SI, kinf=0)
# generate random sample from zero inflated sichel distribution
x<-rinf0SI(1000,mu=1, sigma=.5, nu=.2, tau=.2)
# fit the zero inflated sichel distribution using gamlss
data<-data.frame(x=x)
## Not run:
gamlss(x~1, family=inf0SI, data=data)
histDist(x, family=inf0SI)
## End(Not run)
#--------------------------------------------------------------------------------
# generated one inflated sichel distribution
gen.Kinf(family=SI, kinf=1)
# generate random sample from one inflated sichel distribution
x<-rinf1SI(1000,mu=1, sigma=.5, nu=.2, tau=.2)
# fit the one inflated sichel distribution using gamlss
data<-data.frame(x=x)
## Not run:
gamlss(x~1, family=inf1SI, data=data)
histDist(x, family=inf1SI)
## End(Not run)
#--------------------------------------------------------------------------------
mu=4; sigma=.5; nu=.2; tau=.2;
par(mgp=c(2,1,0),mar=c(4,4,4,1)+0.1)
```

```
#plot the pdf using plot
plot(function(x) dinf1SI(x, mu=mu, sigma=sigma, nu=nu, tau=tau), from=0, to=20,
n=20+1, type="h",xlab="x",ylab="f(x)",cex.lab=1.5)
```
#### <span id="page-40-0"></span>KISICHEL 41

```
#--------------------------------------------------------------------------------
#plot the cdf using plot
cdf \le stepfun(0:19, c(0,pinf1SI(0:19, mu=mu, sigma=sigma, nu=nu, tau=tau)), f = 0)
plot(cdf, xlab="x", ylab="F(x)", verticals=FALSE, cex.points=.8, pch=16, main="",cex.lab=1.5)
#--------------------------------------------------------------------------------
#plot the qdf using plot
invcdf <- stepfun(seq(0.01,.99,length=19), qinf1SI(seq(0.1,.99,length=20),mu, sigma), f = 0)
plot(invcdf, ylab=expression(x[p]==F^{-1}(p)), do.points=FALSE,verticals=TRUE,
     cex.points=.8, pch=16, main="",cex.lab=1.5, xlab="p")
#--------------------------------------------------------------------------------
# generate random sample
Ni <- rinf1SI(1000, mu=mu, sigma=sigma, nu=nu, tau=tau)
hist(Ni,breaks=seq(min(Ni)-0.5,max(Ni)+0.5,by=1),col="lightgray",main="",cex.lab=2)
barplot(table(Ni))
#--------------------------------------------------------------------------------
```
<span id="page-40-1"></span>KISICHEL *K-inflated sichel distributions for fitting a GAMLSS model*

# **Description**

The function KISICHEL defines the K-inflated sichel distribution, a four parameter distribution, for a gamlss.family object to be used in GAMLSS fitting using the function gamlss(). The functions dKISICHEL, pKISICHEL, qKISICHEL and rKISICHEL define the density, distribution function, quantile function and random generation for the K-inflated sichel, KISICHEL(), distribution.

# Usage

```
KISICHEL(mu.link = "log", sigma.link = "log", nu.link = "identity",
         tau.link = "logit", kinf="K")
```

```
dKISICHEL(x, mu = 1, sigma = 1, nu = -0.5, tau = 0.1, kinf=0, \log = FALSE)
```

```
pKISICHEL(q, mu = 1, sigma = 1, nu = -0.5, tau = 0.1, kinf=0, lower.\ntail = TRUE,log.p = FALSE)
```

```
qKISICHEL(p, mu = 1, sigma = 1, nu = -0.5, tau = 0.1, kinf=0, lower.\ntail = TRUE,log.p = FALSE, max.value = 10000
```

```
rkISICHEL(n, mu = 1, sigma = 1, nu = -0.5, tau = 0.1, kinf = 0,max.value = 10000
```
# **Arguments**

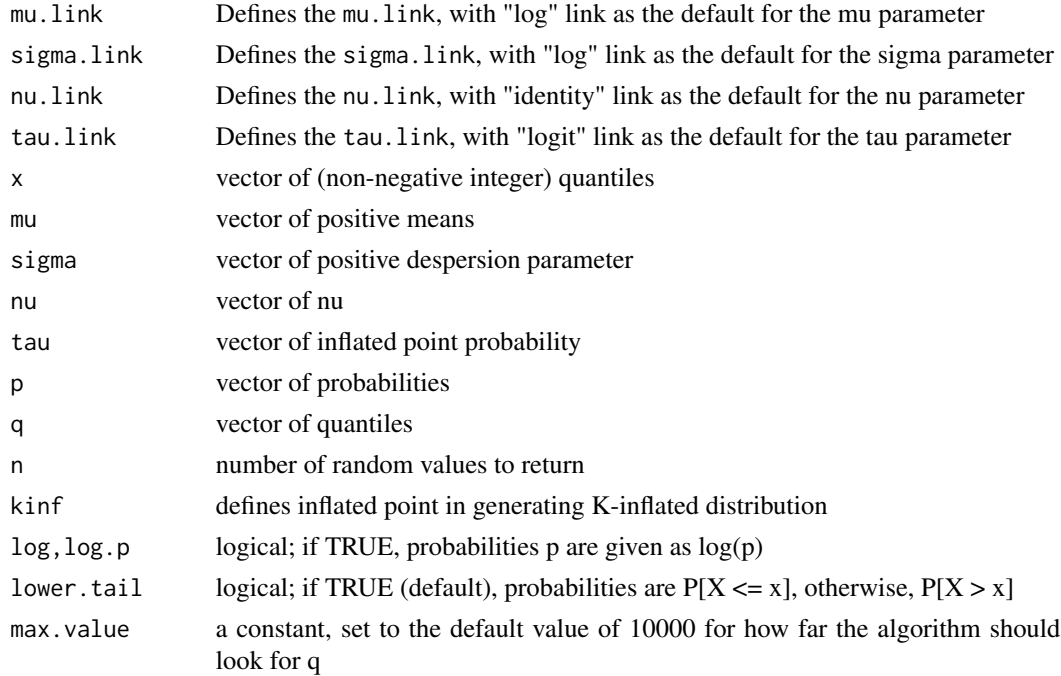

#### Details

The definition for the K-inflated sichel distribution.

#### Value

The functions KISICHEL return a gamlss.family object which can be used to fit K-inflated sichel distribution in the gamlss() function.

# Author(s)

Saeed Mohammadpour <<s.mohammadpour1111@gamlil.com>>, Mikis Stasinopoulos <<d.stasinopoulos@londonmet.a

# References

Rigby, R. A. and Stasinopoulos D. M. (2005). Generalized additive models for location, scale and shape,(with discussion),*Appl. Statist.*,54, part 3, pp 507-554.

Stasinopoulos D. M., Rigby R.A. and Akantziliotou C. (2006) Instructions on how to use the GAMLSS package in R. Accompanying documentation in the current GAMLSS help files, (see also <http://www.gamlss.org/>).

Stasinopoulos D. M. Rigby R.A. (2007) Generalized additive models for location scale and shape (GAMLSS) in R.*Journal of Statistical Software*, Vol. 23, Issue 7, Dec 2007, [http://www.jstatsoft](http://www.jstatsoft.org/v23/i07). [org/v23/i07](http://www.jstatsoft.org/v23/i07).

Rigby, R. A. and Stasinopoulos D. M. (2010) The gamlss.family distributions, (distributed with this package or see<http://www.gamlss.org/>)

<span id="page-42-0"></span>Stasinopoulos D. M., Rigby R.A., Heller G., Voudouris V., and De Bastiani F., (2017)*Flexible Regression and Smoothing: Using GAMLSS in R*, Chapman and Hall/CRC.

Najafabadi, A. T. P. and MohammadPour, S. (2017). A k-Inflated Negative Binomial Mixture Regression Model: Application to Rate-Making Systems. Asia-Pacific Journal of Risk and Insurance, 12.

# See Also

[gamlss.family](#page-0-0), [KISICHEL](#page-40-1)

# Examples

```
#--------------------------------------------------------------------------------
# gives information about the default links for the Sichel distribution
KISICHEL()
#--------------------------------------------------------------------------------
# generate zero inflated sichel distribution
gen.Kinf(family=SICHEL, kinf=0)
# generate random sample from zero inflated sichel distribution
x<-rinf0SICHEL(1000,mu=1, sigma=.5, nu=.2, tau=.2)
# fit the zero inflated sichel distribution using gamlss
data<-data.frame(x=x)
## Not run:
gamlss(x~1, family=inf0SICHEL, data=data)
histDist(x, family=inf0SICHEL)
## End(Not run)
#--------------------------------------------------------------------------------
# generated one inflated sichel distribution
gen.Kinf(family=SICHEL, kinf=1)
# generate random sample from one inflated sichel distribution
x<-rinf1SICHEL(1000,mu=1, sigma=.5, nu=.2, tau=.2)
# fit the one inflated sichel distribution using gamlss
data<-data.frame(x=x)
## Not run:
gamlss(x~1, family=inf1SICHEL, data=data)
histDist(x, family=inf1SICHEL)
## End(Not run)
#--------------------------------------------------------------------------------
mu=4; sigma=.5; nu=.2; tau=.2;
par(mgp=c(2,1,0),mar=c(4,4,4,1)+0.1)
#plot the pdf using plot
```

```
#--------------------------------------------------------------------------------
#plot the cdf using plot
cdf \leq stepfun(0:19, c(0,pinf1SICHEL(0:19, mu=mu, sigma=sigma, nu=nu, tau=tau)), f = 0)
plot(cdf, xlab="x", ylab="F(x)", verticals=FALSE, cex.points=.8, pch=16, main="",cex.lab=1.5)
#--------------------------------------------------------------------------------
#plot the qdf using plot
invcdf <- stepfun(seq(0.01,.99,length=19), qinf1SICHEL(seq(0.1,.99,length=20),
     mu, sigma), f = 0)
plot(invcdf, ylab=expression(x[p]==F^{-1}(p)), do.points=FALSE,verticals=TRUE,
     cex.points=.8, pch=16, main="",cex.lab=1.5, xlab="p")
#--------------------------------------------------------------------------------
# generate random sample
Ni <- rinf1SICHEL(1000, mu=mu, sigma=sigma, nu=nu, tau=tau)
hist(Ni,breaks=seq(min(Ni)-0.5,max(Ni)+0.5,by=1),col="lightgray",main="",cex.lab=2)
barplot(table(Ni))
#--------------------------------------------------------------------------------
```
<span id="page-43-1"></span>KIWARING *K-inflated Waring distributions for fitting a GAMLSS model*

# Description

The function KIWARING defines the K-inflated Waring distribution, a three parameter distribution, for a gamlss. family object to be used in GAMLSS fitting using the function gamlss(). The functions dKIWARING, pKIWARING, qKIWARING and rKIWARING define the density, distribution function, quantile function and random generation for the K-inflated Waring, KIWARING(), distribution.

# Usage

```
KIWARING(mu.link = "log", sigma.link = "log", nu.link = "logit", kinf="K")
dKIWARING(x, mu = 1, sigma = 1, nu = 0.3, kinf=0, log = FALSE)pKIWARING(q, mu = 1, sigma = 1, nu = 0.3, kinf=0, lower.tail = TRUE,
   log.p = FALSEqKIWARRING(p, mu = 1, sigma = 1, nu = 0.3, kinf=0, lower.tail = TRUE,log.p = FALSErkIWARING(n, mu = 1, sigma = 1, nu = 0.3, kinf=0)
```
#### Arguments

mu.link Defines the mu.link, with "log" link as the default for the mu parameter

<span id="page-43-0"></span>

# KIWARING 25 ASSEMBLY 2006 2012 12:30 ASSEMBLY 2006 2012 2022 2023 2024 2022 2023 2024 2025 2026 2027 2028 2027

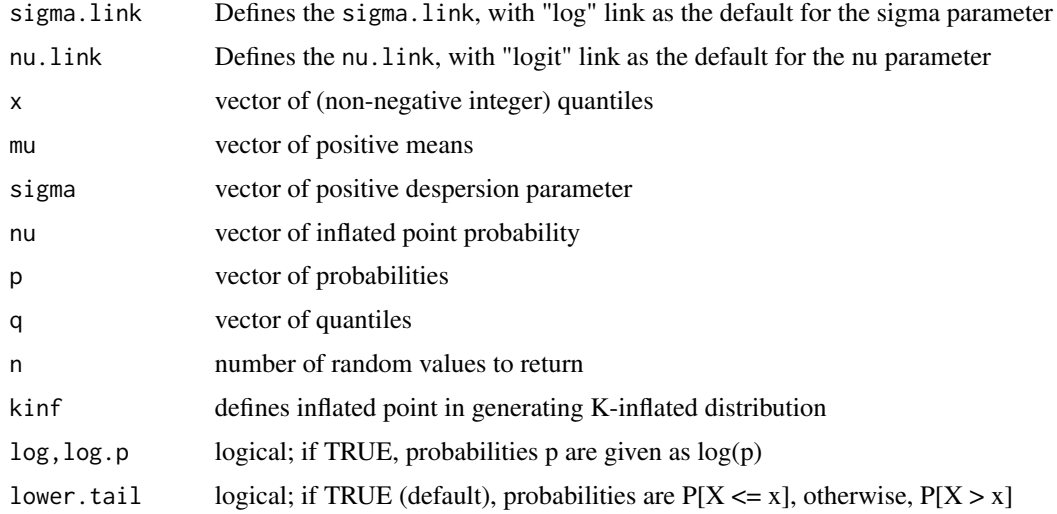

# Details

The definition for the K-inflated Waring distribution.

# Value

The functions KIWARING return a gamlss.family object which can be used to fit K-inflated Waring distribution in the gamlss() function.

# Author(s)

Saeed Mohammadpour <<s.mohammadpour1111@gamlil.com>>, Mikis Stasinopoulos <<d.stasinopoulos@londonmet.a

# References

Rigby, R. A. and Stasinopoulos D. M. (2005). Generalized additive models for location, scale and shape,(with discussion),*Appl. Statist.*,54, part 3, pp 507-554.

Stasinopoulos D. M., Rigby R.A. and Akantziliotou C. (2006) Instructions on how to use the GAMLSS package in R. Accompanying documentation in the current GAMLSS help files, (see also <http://www.gamlss.org/>).

Stasinopoulos D. M. Rigby R.A. (2007) Generalized additive models for location scale and shape (GAMLSS) in R.*Journal of Statistical Software*, Vol. 23, Issue 7, Dec 2007, [http://www.jstatsoft](http://www.jstatsoft.org/v23/i07). [org/v23/i07](http://www.jstatsoft.org/v23/i07).

Rigby, R. A. and Stasinopoulos D. M. (2010) The gamlss.family distributions, (distributed with this package or see<http://www.gamlss.org/>)

Stasinopoulos D. M., Rigby R.A., Heller G., Voudouris V., and De Bastiani F., (2017)*Flexible Regression and Smoothing: Using GAMLSS in R*, Chapman and Hall/CRC.

Najafabadi, A. T. P. and MohammadPour, S. (2017). A k-Inflated Negative Binomial Mixture Regression Model: Application to Rate-Making Systems. Asia-Pacific Journal of Risk and Insurance, 12.

#### See Also

[gamlss.family](#page-0-0), [KIWARING](#page-43-1)

# Examples

```
#--------------------------------------------------------------------------------
# gives information about the default links for the Waring distribution
KIWARING()
#--------------------------------------------------------------------------------
# generate zero inflated Waring distribution
gen.Kinf(family=WARING, kinf=0)
# generate random sample from zero inflated Waring distribution
x<-rinf0WARING(1000,mu=1, sigma=.5, nu=.2)
# fit the zero inflated Waring distribution using gamlss
data<-data.frame(x=x)
## Not run:
gamlss(x~1, family=inf0WARING, data=data)
histDist(x, family=inf0WARING)
## End(Not run)
#--------------------------------------------------------------------------------
# generated one inflated Waring distribution
gen.Kinf(family=WARING, kinf=1)
# generate random sample from one inflated Waring distribution
x<-rinf1WARING(1000,mu=1, sigma=.5, nu=.2)
# fit the one inflated Waring distribution using gamlss
data<-data.frame(x=x)
## Not run:
gamlss(x~1, family=inf1WARING, data=data)
histDist(x, family=inf1WARING)
## End(Not run)
#--------------------------------------------------------------------------------
mu=4; sigma=.5; nu=.2;
par(mgp=c(2,1,0),mar=c(4,4,4,1)+0.1)
#plot the pdf using plot
plot(function(x) dinf1WARING(x, mu=mu, sigma=sigma, nu=nu), from=0, to=20,
n=20+1, type="h", xlab="x", ylab="f(x)", cex.lab=1.5)
#--------------------------------------------------------------------------------
#plot the cdf using plot
cdf \le stepfun(0:19, c(0,pinf1WARING(0:19, mu=mu, sigma=sigma, nu=nu)), f = 0)
plot(cdf, xlab="x", ylab="F(x)", verticals=FALSE, cex.points=.8, pch=16, main="",cex.lab=1.5)
```
#--------------------------------------------------------------------------------

<span id="page-45-0"></span>

# <span id="page-46-0"></span>KIYULE AT A SHE'S A SHE'S A SHE'S A SHE'S A SHE'S A SHE'S A SHE'S A SHE'S A SHE'S A SHE'S A SHE'S A SHE'S A SH

```
#plot the qdf using plot
invcdf <- stepfun(seq(0.01,.99,length=19), qinf1WARING(seq(0.1,.99,length=20),mu, sigma), f = 0)
plot(invcdf, ylab=expression(x[p]==F^{-1}(p)), do.points=FALSE,verticals=TRUE,
    cex.points=.8, pch=16, main="",cex.lab=1.5, xlab="p")
#--------------------------------------------------------------------------------
# generate random sample
Ni <- rinf1WARING(1000, mu=mu, sigma=sigma, nu=nu)
hist(Ni,breaks=seq(min(Ni)-0.5,max(Ni)+0.5,by=1),col="lightgray", main="",cex.lab=2)
barplot(table(Ni))
#--------------------------------------------------------------------------------
```
<span id="page-46-1"></span>KIYULE *K-inflated Yule distributions for fitting a GAMLSS model*

# Description

The function KIYULE defines the K-inflated Yule distribution, a two parameter distribution, for a gamlss.family object to be used in GAMLSS fitting using the function gamlss(). The functions dKIYULE, pKIYULE, qKIYULE and rKIYULE define the density, distribution function, quantile function and random generation for the K-inflated Yule, KIYULE(), distribution.

# Usage

KIYULE(mu.link = "log", sigma.link = "logit", kinf="K")  $dKIVULE(x, mu = 1, sigma = 0.1, kinf=0, log = FALSE)$  $pKIYULE(q, mu = 1, sigma = 0.1, kinf=0, lower$ **tail = TRUE, log.p = FALSE** $)$  $qKIYULE(p, mu = 1, sigma = 0.1, kinf=0, lower.tail = TRUE, log.p = FALSE)$  $rkIVULE(n, mu = 1, sigma = 0.1, kinf=0)$ 

# Arguments

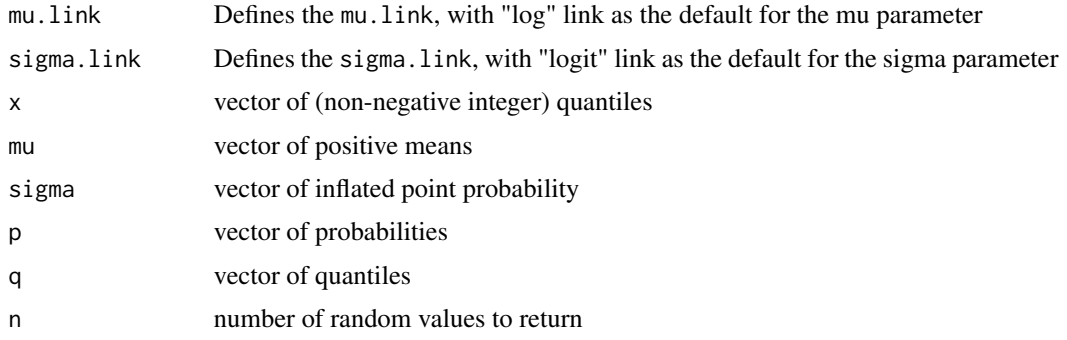

<span id="page-47-0"></span>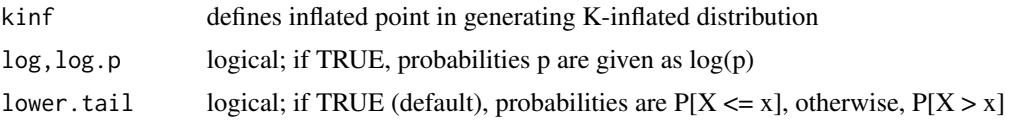

# Details

The definition for the K-inflated Yule distribution.

# Value

The functions KIYULE return a gamlss.family object which can be used to fit K-inflated Yule distribution in the gamlss() function.

# Author(s)

Saeed Mohammadpour <<s.mohammadpour1111@gamlil.com>>, Mikis Stasinopoulos <<d.stasinopoulos@londonmet.a

# References

Rigby, R. A. and Stasinopoulos D. M. (2005). Generalized additive models for location, scale and shape,(with discussion),*Appl. Statist.*,54, part 3, pp 507-554.

Stasinopoulos D. M., Rigby R.A. and Akantziliotou C. (2006) Instructions on how to use the GAMLSS package in R. Accompanying documentation in the current GAMLSS help files, (see also <http://www.gamlss.org/>).

Stasinopoulos D. M. Rigby R.A. (2007) Generalized additive models for location scale and shape (GAMLSS) in R.*Journal of Statistical Software*, Vol. 23, Issue 7, Dec 2007, [http://www.jstatsoft](http://www.jstatsoft.org/v23/i07). [org/v23/i07](http://www.jstatsoft.org/v23/i07).

Rigby, R. A. and Stasinopoulos D. M. (2010) The gamlss.family distributions, (distributed with this package or see<http://www.gamlss.org/>)

Stasinopoulos D. M., Rigby R.A., Heller G., Voudouris V., and De Bastiani F., (2017)*Flexible Regression and Smoothing: Using GAMLSS in R*, Chapman and Hall/CRC.

Najafabadi, A. T. P. and MohammadPour, S. (2017). A k-Inflated Negative Binomial Mixture Regression Model: Application to Rate-Making Systems. Asia-Pacific Journal of Risk and Insurance, 12.

# See Also

[gamlss.family](#page-0-0), [KIYULE](#page-46-1)

# Examples

#--------------------------------------------------------------------------------

# gives information about the default links for the Yule distribution type II KIYULE()

#--------------------------------------------------------------------------------

# generate zero inflated Yule distribution

# KIYULE 49

```
gen.Kinf(family=YULE, kinf=0)
# generate random sample from zero inflated Yule distribution
x<-rinf0YULE(1000,mu=1, sigma=.2)
# fit the zero inflated Yule distribution using gamlss
data<-data.frame(x=x)
## Not run:
gamlss(x~1, family=inf0YULE, data=data)
histDist(x, family=inf0YULE)
## End(Not run)
#--------------------------------------------------------------------------------
# generated one inflated Yule distribution
gen.Kinf(family=YULE, kinf=1)
# generate random sample from one inflated Yule distribution
x<-rinf1YULE(1000,mu=1, sigma=.2)
# fit the one inflated Yule distribution using gamlss
data<-data.frame(x=x)
## Not run:
gamlss(x~1, family=inf1YULE, data=data)
histDist(x, family=inf1YULE)
## End(Not run)
#--------------------------------------------------------------------------------
mu=1; sigma=.2;
par(mgp=c(2,1,0),mar=c(4,4,4,1)+0.1)
#plot the pdf using plot
plot(function(x) dinf1YULE(x, mu=mu, sigma=sigma), from=0, to=20, n=20+1,
     type="h",xlab="x",ylab="f(x)",cex.lab=1.5)
#--------------------------------------------------------------------------------
#plot the cdf using plot
cdf \leq stepfun(0:19, c(0,pinf1YULE(0:19, mu=mu, sigma=sigma)), f = 0)
plot(cdf, xlab="x", ylab="F(x)", verticals=FALSE, cex.points=.8, pch=16, main="",cex.lab=1.5)
#--------------------------------------------------------------------------------
#plot the qdf using plot
invcdf <- stepfun(seq(0.01,.99,length=19), qinf1YULE(seq(0.1,.99,length=20),mu, sigma), f = 0)
plot(invcdf, ylab=expression(x[p]==F^{-1}(p)), do.points=FALSE,verticals=TRUE,
    cex.points=.8, pch=16, main="",cex.lab=1.5, xlab="p")
#--------------------------------------------------------------------------------
# generate random sample
Ni <- rinf1YULE(1000, mu=mu, sigma=sigma)
hist(Ni,breaks=seq(min(Ni)-0.5,max(Ni)+0.5,by=1),col="lightgray", main="",cex.lab=2)
barplot(table(Ni))
#--------------------------------------------------------------------------------
```
# <span id="page-49-0"></span>Index

∗Topic distribution gamlss.countKinf-package, [2](#page-1-0) gen.Kinf, [3](#page-2-0) KIBNB, [4](#page-3-0) KIDEL, [7](#page-6-0) KIDPO, [10](#page-9-0) KIGEOM, [13](#page-12-0) KIGEOMo, [15](#page-14-0) KIGPO, [18](#page-17-0) KILG, [21](#page-20-0) KINBF, [24](#page-23-0) KINBI, [27](#page-26-0) KINBII, [30](#page-29-0) KIPIG, [32](#page-31-0) KIPO, [35](#page-34-0) KISI, [38](#page-37-0) KISICHEL, [41](#page-40-0) KIWARING, [44](#page-43-0) KIYULE, [47](#page-46-0) ∗Topic package gamlss.countKinf-package, [2](#page-1-0) ∗Topic regression gamlss.countKinf-package, [2](#page-1-0) KIBNB, [4](#page-3-0) KIDEL, [7](#page-6-0) KIDPO, [10](#page-9-0) KIGEOM, [13](#page-12-0) KIGEOMo, [15](#page-14-0) KIGPO, [18](#page-17-0) KILG, [21](#page-20-0) KINBF, [24](#page-23-0) KINBI, [27](#page-26-0) KINBII, [30](#page-29-0) KIPIG, [32](#page-31-0) KIPO, [35](#page-34-0) KISI, [38](#page-37-0) KISICHEL, [41](#page-40-0) KIWARING, [44](#page-43-0) KIYULE, [47](#page-46-0)

dKIBNB *(*KIBNB*)*, [4](#page-3-0) dKIDEL *(*KIDEL*)*, [7](#page-6-0) dKIDPO *(*KIDPO*)*, [10](#page-9-0) dKIGEOM *(*KIGEOM*)*, [13](#page-12-0) dKIGEOMo *(*KIGEOMo*)*, [15](#page-14-0) dKIGPO *(*KIGPO*)*, [18](#page-17-0) dKILG *(*KILG*)*, [21](#page-20-0) dKINBF *(*KINBF*)*, [24](#page-23-0) dKINBI *(*KINBI*)*, [27](#page-26-0) dKINBII *(*KINBII*)*, [30](#page-29-0) dKIPIG *(*KIPIG*)*, [32](#page-31-0) dKIPO *(*KIPO*)*, [35](#page-34-0) dKISI *(*KISI*)*, [38](#page-37-0) dKISICHEL *(*KISICHEL*)*, [41](#page-40-0) dKIWARING *(*KIWARING*)*, [44](#page-43-0) dKIYULE *(*KIYULE*)*, [47](#page-46-0) gamlss.countKinf *(*gamlss.countKinf-package*)*, [2](#page-1-0) gamlss.countKinf-package, [2](#page-1-0) gamlss.family, *[6](#page-5-0)*, *[9](#page-8-0)*, *[11](#page-10-0)*, *[14](#page-13-0)*, *[17](#page-16-0)*, *[20](#page-19-0)*, *[23](#page-22-0)*, *[25](#page-24-0)*, *[28](#page-27-0)*, *[31](#page-30-0)*, *[34](#page-33-0)*, *[37](#page-36-0)*, *[40](#page-39-0)*, *[43](#page-42-0)*, *[46](#page-45-0)*, *[48](#page-47-0)* gen.Kinf, [3](#page-2-0) KIBNB, [4,](#page-3-0) *[6](#page-5-0)* KIDEL, [7,](#page-6-0) *[9](#page-8-0)* KIDPO, [10,](#page-9-0) *[11](#page-10-0)* KIGEOM, [13,](#page-12-0) *[14](#page-13-0)* KIGEOMo, [15,](#page-14-0) *[17](#page-16-0)* KIGPO, [18,](#page-17-0) *[20](#page-19-0)* KILG, [21,](#page-20-0) *[23](#page-22-0)* KINBF, [24,](#page-23-0) *[25](#page-24-0)* KINBI, [27,](#page-26-0) *[28](#page-27-0)* KINBII, [30,](#page-29-0) *[31](#page-30-0)* KIPIG, [32,](#page-31-0) *[34](#page-33-0)* KIPO, [35,](#page-34-0) *[37](#page-36-0)* KISI, [38](#page-37-0) KISICHEL, *[40](#page-39-0)*, [41,](#page-40-0) *[43](#page-42-0)* KIWARING, [44,](#page-43-0) *[46](#page-45-0)* KIYULE, [47,](#page-46-0) *[48](#page-47-0)*

pKIBNB *(*KIBNB *)* , [4](#page-3-0) pKIDEL *(*KIDEL *)* , [7](#page-6-0) pKIDPO *(*KIDPO *)* , [10](#page-9-0) pKIGEOM *(*KIGEOM *)* , [13](#page-12-0) pKIGEOMo *(*KIGEOMo *)* , [15](#page-14-0) pKIGPO *(*KIGPO *)* , [18](#page-17-0) pKILG *(*KILG *)* , [21](#page-20-0) pKINBF *(*KINBF *)* , [24](#page-23-0) pKINBI *(*KINBI *)* , [27](#page-26-0) pKINBII *(*KINBII *)* , [30](#page-29-0) pKIPIG *(*KIPIG *)* , [32](#page-31-0) pKIPO *(*KIPO *)* , [35](#page-34-0) pKISI *(*KISI *)* , [38](#page-37-0) pKISICHEL *(*KISICHEL *)* , [41](#page-40-0) pKIWARING *(*KIWARING *)* , [44](#page-43-0) pKIYULE *(*KIYULE *)* , [47](#page-46-0) qKIBNB *(*KIBNB *)* , [4](#page-3-0) qKIDEL *(*KIDEL *)* , [7](#page-6-0) qKIDPO *(*KIDPO *)* , [10](#page-9-0) qKIGEOM *(*KIGEOM *)* , [13](#page-12-0) qKIGEOMo *(*KIGEOMo *)* , [15](#page-14-0) qKIGPO *(*KIGPO *)* , [18](#page-17-0) qKILG *(*KILG *)* , [21](#page-20-0) qKINBF *(*KINBF *)* , [24](#page-23-0) qKINBI *(*KINBI *)* , [27](#page-26-0) qKINBII *(*KINBII *)* , [30](#page-29-0) qKIPIG *(*KIPIG *)* , [32](#page-31-0) qKIPO *(*KIPO *)* , [35](#page-34-0) qKISI *(*KISI *)* , [38](#page-37-0) qKISICHEL *(*KISICHEL *)* , [41](#page-40-0) qKIWARING *(*KIWARING *)* , [44](#page-43-0) qKIYULE *(*KIYULE *)* , [47](#page-46-0) rKIBNB *(*KIBNB *)* , [4](#page-3-0) rKIDEL *(*KIDEL *)* , [7](#page-6-0) rKIDPO *(*KIDPO *)* , [10](#page-9-0) rKIGEOM *(*KIGEOM *)* , [13](#page-12-0) rKIGEOMo *(*KIGEOMo *)* , [15](#page-14-0) rKIGPO *(*KIGPO *)* , [18](#page-17-0) rKILG *(*KILG *)* , [21](#page-20-0) rKINBF *(*KINBF *)* , [24](#page-23-0) rKINBI *(*KINBI *)* , [27](#page-26-0) rKINBII *(*KINBII *)* , [30](#page-29-0) rKIPIG *(*KIPIG *)* , [32](#page-31-0) rKIPO *(*KIPO *)* , [35](#page-34-0) rKISI *(*KISI *)* , [38](#page-37-0) rKISICHEL *(*KISICHEL *)* , [41](#page-40-0) rKIWARING *(*KIWARING *)* , [44](#page-43-0) rKIYULE *(*KIYULE *)* , [47](#page-46-0)